# **Microsoft<sup>1</sup> SQL Server 2016 Enterprise Core**

**2**

#### **Core-Lizenzen: <sup>3</sup>**

# **ENDBENUTZER-LIZENZVERTRAG**

Diese Lizenzbestimmungen sind ein Vertrag zwischen Ihnen und dem Lizenzgeber der Softwareanwendung oder Suite von Anwendungen, mit der Sie die Microsoft-Software erworben haben ("Lizenzgeber"). Microsoft Corporation oder eines ihrer verbundenen Unternehmen (zusammengefasst "Microsoft") hat die Software an den Lizenzgeber lizenziert.

Diese Bestimmungen haben Vorrang vor allen Bestimmungen im elektronischen Format, die möglicherweise in der Software enthalten sind. Falls in der Software enthaltene Bestimmungen diesen Bestimmungen widersprechen, haben diese Bestimmungen Vorrang. Bitte lesen Sie die Lizenzbestimmungen aufmerksam durch. Sie gelten für die oben genannte Software und gegebenenfalls für die Medien, auf denen Sie diese erhalten haben, sowie für alle von Microsoft diesbezüglich angebotenen

- Updates
- Ergänzungen und
- Internetbasierten Dienste.

Liegen letztgenannten Elementen eigene Bestimmungen bei, gelten diese eigenen Bestimmungen.

#### **DURCH DIE VERWENDUNG DER SOFTWARE ERKENNEN SIE DIESE BESTIMMUNGEN AN. FALLS SIE DIE BESTIMMUNGEN NICHT AKZEPTIEREN, SIND SIE NICHT BERECHTIGT, DIE SOFTWARE ZU VERWENDEN. GEBEN SIE DIESE STATTDESSEN GEGEN RÜCKERSTATTUNG ODER GUTSCHRIFT DES KAUFPREISES DER STELLE ZURÜCK, VON DER SIE SIE ERHALTEN HABEN.**

#### **WICHTIGER HINWEIS: AUTOMATISCHE UPDATES FRÜHERER VERSIONEN VON SQL SERVER.**

Wenn diese Software auf Servern oder Geräten installiert wird, auf denen unterstützte Editionen von SQL Server vor SQL Server 2016 (oder einzelner Komponenten davon) ausgeführt werden, führt die Software automatisch Updates durch und ersetzt bestimmte Dateien oder Features dieser Editionen durch Dateien dieser Software. Dieses Feature kann nicht abgeschaltet werden. Durch Entfernen dieser Dateien können Fehler in der Software entstehen, und die ursprünglichen Dateien können möglicherweise nicht wiederhergestellt werden. Durch die Installation dieser Software auf einem Server oder Gerät, auf dem diese Editionen ausgeführt werden, stimmen Sie diesen Updates in all diesen Editionen und Kopien von SQL Server (einschließlich Komponenten davon) zu, die auf dem Server oder Gerät ausgeführt werden.

Die Software ermöglicht Microsoft standardmäßig, Telemetriedaten zu erfassen. Sie können die Telemetriefunktion auf Server- und Clientebene abschalten. Befolgen Sie dazu die Anleitung unter [http://go.microsoft.com/fwlink/?LinkID=733886.](http://go.microsoft.com/fwlink/?LinkID=733886) Es gibt eigene Steuerelemente für die Abschaltung der Telemetriefunktion auf Server- und auf Clientebene. Wenn Sie die Telemetriefunktion nur auf

<sup>1</sup> **<sup>1</sup> LIZENZGEBER:** Diese Bestimmungen umfassen Microsoft Marken. Wenn Sie im Endbenutzer-Lizenzvertrag für die Vereinheitlichte Lösung Markenfußnoten einfügen, um auf Ihre eigenen Marken oder Marken Dritter hinzuweisen, müssen Sie folgenden Text zur Markenfußnote hinzufügen: "Älle anderen Marken sind Eigentum der jeweiligen Inhaber."

<sup>&</sup>lt;sup>2</sup> LIZENZGEBER: Geben Sie für lizenzierte "Academic Edition"-Software bitte den Produktnamen an. Beispiel: Microsoft SQL Server 2016 Enterprise Core, Academic Edition.

**<sup>3</sup> LIZENZGEBER:** Geben Sie die Gesamtzahl der Core-Lizenzen an, für die der Endbenutzer unter diesem Vertrag lizenziert ist.

Serverebene deaktivieren, erfasst Microsoft die Telemetriedaten auf Clientebene, sofern die Telemetriefunktion nicht auch auf Clientebene abgeschaltet wird.

# **WENN SIE DIESE LIZENZBESTIMMUNGEN EINHALTEN, HABEN SIE DIE NACHFOLGEND AUFGEFÜHRTEN RECHTE FÜR JEDEN SERVER, DEN SIE ORDNUNGSGEMÄSS LIZENZIEREN.**

## **1. ÜBERBLICK.**

- **1.1 Software.** Die Software umfasst
	- Serversoftware und
	- zusätzliche Software, die nur mit der Serversoftware direkt oder indirekt über andere zusätzliche Software verwendet werden darf.
- **1.2 Lizenzmodell.** Die Software wird auf der Grundlage der Anzahl physischer und/oder virtueller Cores im Server lizenziert.

#### **1.3 Lizenzterminologie.**

- **Instanz.** Sie erstellen eine "Instanz" der Software, indem Sie die Setup- oder Installationsprozedur der Software ausführen. Sie erstellen außerdem eine Instanz der Software, indem Sie eine vorhandene Instanz duplizieren. Verweise auf die "Software" in diesem Vertrag schließen "Instanzen" der Software ein.
- **Ausführen einer Instanz.** Sie "führen eine Instanz" der Software "aus", indem Sie sie in den Arbeitsspeicher laden und eine oder mehrere ihrer Anweisungen ausführen. Sobald sie ausgeführt wird, wird eine Instanz so lange als ausgeführt betrachtet (unabhängig davon, ob ihre Anweisungen weiterhin ausgeführt werden oder nicht), bis sie aus dem Arbeitsspeicher entfernt wird.
- **Betriebssystemumgebung ("OSE").** Bei einer "Betriebssystemumgebung" oder "OSE" handelt es sich um
	- **(i)** eine Betriebssysteminstanz als Ganzes oder in Teilen oder eine virtuelle (oder anderweitig emulierte) Betriebssysteminstanz als Ganzes oder in Teilen, die eine separate Computeridentität (primärer Computername oder eine ähnliche einzigartige ID) oder separate Verwaltungsrechte ermöglicht, und
	- **(ii)** Instanzen von Anwendungen, die für die Ausführung unter der entsprechenden Betriebssysteminstanz oder Teilen davon konfiguriert sind, wie oben aufgeführt.

Ein physisches Hardwaresystem kann über eines oder beide der folgenden Elemente verfügen:

- eine physische Betriebssystemumgebung
- eine oder mehrere virtuelle Betriebssystemumgebungen.

Eine physische Betriebssystemumgebung ist so konfiguriert, dass sie direkt auf einem physischen Hardwaresystem ausgeführt wird. Die Betriebssysteminstanz, die zum Ausführen von Hardware-Virtualisierungssoftware oder zum Bereitstellen von Hardware-Virtualisierungsdiensten (z. B. Microsoft-Virtualisierungstechnologie oder ähnliche Technologien) verwendet wird, wird als Teil der physischen Betriebssystemumgebung angesehen.

Eine virtuelle Betriebssystemumgebung ist so konfiguriert, dass sie auf einem virtuellen (oder anderweitig emulierten) Hardwaresystem ausgeführt wird.

 **Server.** Bei einem Server handelt es sich um ein physisches Hardwaresystem, das fähig ist, Serversoftware auszuführen. Eine Hardwarepartition oder ein Blade wird als separates physisches Hardwaresystem betrachtet.

- **Physischer Core.** Bei einem physischen Core handelt es sich um einen Core in einem physischen Prozessor. Ein physischer Prozessor besteht aus einem oder mehreren physischen Cores.
- **Hardwarethread.** Bei einem Hardwarethread handelt es sich um einen physischen Core oder einen Hyperthread in einem physischen Prozessor.
- **Virtueller Core.** Bei einem virtuellen Core handelt es sich um die Einheit der Rechenleistung in einem virtuellen (oder anderweitig emulierten) Hardwaresystem. Ein virtueller Core ist die virtuelle Darstellung von einem oder mehreren Hardwarthreads. Virtuelle Betriebssystemumgebungen verwenden einen oder mehrere virtuelle Cores.
- **Zuweisen einer Lizenz.** Das Zuweisen einer Lizenz bedeutet, diese Lizenz einem Server zuzuordnen.

## **2. NUTZUNGSRECHTE.**

- **2.1 Lizenzieren eines Servers.** Bevor Sie Instanzen der Serversoftware auf einem Server ausführen, müssen Sie die Anzahl der erforderlichen Lizenzen bestimmen und sie diesem Server wie unten beschrieben zuweisen.
- **2.2 Bestimmung der Anzahl der benötigten Lizenzen.** Sie haben zwei Lizenzoptionen:
	- **(a) Physische Cores auf einem Server.** Ihre Lizenzierung richtet sich nach allen physischen Cores auf dem Server. Wenn Sie diese Option wählen, entspricht die Anzahl der erforderlichen Lizenzen der Anzahl der physischen Cores auf dem Server. [Dabei gilt](file:///C:/Users/suzyp/AppData/Local/Microsoft/Windows/INetCache/Content.Outlook/GG2EKE8G/subject)  [jedoch](file:///C:/Users/suzyp/AppData/Local/Microsoft/Windows/INetCache/Content.Outlook/GG2EKE8G/subject) ein Minimum von vier Lizenzen pro Prozessor.
	- **(b) Einzelne virtuelle Betriebssystemumgebung.** Ihre Lizenzierung richtet sich nach den virtuellen Betriebssystemumgebungen auf dem Server, auf dem Sie die Serversoftware ausführen. Wenn Sie diese Option wählen, benötigen Sie für jede virtuelle Betriebssystemumgebung, in der Sie die Serversoftware ausführen, eine Anzahl von Lizenzen, die der Anzahl virtueller Cores in der virtuellen Betriebssystemumgebung entspricht, vorbehaltlich einer Mindestanforderung von vier Lizenzen pro virtueller Betriebssystemumgebung. Wenn einer dieser virtuellen Cores zu irgendeinem Zeitpunkt mehreren Hardwarethreads zugeordnet wird, benötigen Sie außerdem eine Lizenz für jeden zusätzlichen Hardwarethread, der diesem virtuellen Core zugeordnet ist. Diese Lizenzen werden bei der Mindestanforderung von vier Lizenzen pro virtueller Betriebssystemumgebung berücksichtigt.

## **2.3 Zuweisung der Anzahl der benötigten Lizenzen für den Server.**

- **(a) Erste Zuweisung.** Nachdem Sie die Anzahl der Softwarelizenzen, die Sie für einen Server benötigen, ermittelt haben, müssen Sie diese Anzahl von Lizenzen diesem Server zuweisen. Der Server, dem eine Lizenz zugewiesen wird, gilt als der "lizenzierte Server" für diese Lizenz. Sie sind nicht berechtigt, eine Lizenz mehr als einem Server zuzuweisen. Eine Hardwarepartition oder ein Blade wird als separater Server betrachtet.
- **(b) Neuzuweisung.** Sie sind berechtigt, eine Lizenz neu zuzuweisen, jedoch nicht innerhalb von 90 Tagen nach ihrer letzten Zuweisung. Sie sind berechtigt, eine Lizenz früher neu zuzuweisen, wenn Sie den lizenzierten Server, dem die Lizenz zugewiesen ist, aufgrund eines dauerhaften Hardwarefehlers außer Dienst stellen. Wenn Sie eine Lizenz neu zuweisen, wird der Server, dem Sie die Lizenz neu zuweisen, der neue lizenzierte Server für diese Lizenz.
- **2.4 Ausführen von Instanzen der Serversoftware.** Ihr Recht zur Ausführung von Instanzen der Serversoftware hängt von der Option ab, die zur Bestimmung der Anzahl der erforderlichen Softwarelizenzen ausgewählt wird:
- **(a) Physische Cores auf einem Server.** Für jeden Server, dem Sie die erforderliche Anzahl von Lizenzen zugewiesen haben, wie in Abschnitt 2.2(a) dargelegt, sind Sie berechtigt, auf dem lizenzierten Server eine beliebige Anzahl von Instanzen der Serversoftware in einer Anzahl von physischen und/oder virtuellen Betriebssystemumgebungen auszuführen, die der Anzahl von Lizenzen, die diesem Server zugewiesen sind, entspricht. Anschließend sind Sie für jede zusätzliche Lizenz, die Sie dem lizenzierten Server gemäß Abschnitt 2.2(a) zuweisen, berechtigt, Instanzen der Serversoftware in einer zusätzlichen Betriebssystemumgebung auf diesem lizenzierten Server auszuführen.
- **(b) Einzelne virtuelle Betriebssystemumgebungen.** Für jede virtuelle Betriebssystemumgebung, für die Sie die erforderliche Anzahl von Lizenzen, wie in Abschnitt 2.2(b) dargelegt, zugewiesen haben, sind Sie berechtigt, eine beliebige Anzahl von Instanzen der Serversoftware in dieser virtuellen Betriebssystemumgebung auszuführen.
- **2.5 Alternative Versionen und Editionen.** Anstelle einer zulässigen Instanz sind Sie berechtigt, eine Instanz einer früheren Version, einer niedrigeren Edition oder einer früheren Version einer niedrigeren Edition zu erstellen, zu speichern und zu verwenden.

Dieser Vertrag gilt für Ihre Verwendung dieser anderen Versionen oder Editionen auf diese Weise. Wenn die frühere Version oder Edition Komponenten umfasst, die in diesem Vertrag nicht abgedeckt sind, gelten die Bestimmungen, die mit diesen Komponenten in der früheren Version oder Edition verbunden sind, für ihre Verwendung durch Sie. Microsoft ist nicht verpflichtet, Ihnen frühere oder andere Versionen oder Editionen der Software zur Verfügung zu stellen.

Möglicherweise enthält die Software mehr als eine Version, wie z. B. 32 Bit und 64 Bit. Für jede Instanz der Software, die Sie erstellen, speichern oder ausführen dürfen, sind Sie berechtigt, eine der Versionen zu verwenden.

- **2.6 Ausführen von Instanzen der zusätzlichen Software.** Sie sind berechtigt, eine beliebige Anzahl von Instanzen der unten aufgelisteten zusätzlichen Software in physischen oder virtuellen Betriebssystemumgebungen auf einer beliebigen Anzahl von Geräten auszuführen oder anderweitig zu verwenden. Die zusätzliche Software darf nur mit der Serversoftware direkt oder indirekt über andere zusätzliche Software verwendet werden.
	- Bestandteile der Dokumentation
	- Reporting Services-Add-In für SharePoint-Produkte
	- Data Quality-Client
	- SQL Client Connectivity SDK
	- Client Quality Connectivity
	- Client Tools SDK
	- Clienttools-Abwärtskompatibilität
	- Client Tools Connectivity
	- Distributed Replay Client
	- Verwaltungstools
- **2.7 Erstellen und Speichern von Instanzen auf Ihren Servern oder Speichermedien.**  Sie haben für jede erworbene Softwarelizenz die unten aufgeführten zusätzlichen Rechte.
	- **(a)** Sie sind berechtigt, eine beliebige Anzahl von Instanzen der Serversoftware und zusätzlichen Software zu erstellen.
- **(b)** Sie sind berechtigt, Instanzen der Serversoftware und der zusätzlichen Software auf einem beliebigen Ihrer Server oder Speichermedien zu speichern.
- **(c)** Sie sind berechtigt, Instanzen der Serversoftware und zusätzlichen Software ausschließlich zu dem Zweck zu erstellen und zu speichern, Ihr Recht zum Ausführen von Instanzen der Serversoftware unter einer Ihrer Softwarelizenzen wie beschrieben auszuüben (z. B. sind Sie nicht berechtigt, Instanzen an Dritte zu vertreiben).

# **3. ZUSÄTZLICHE LIZENZANFORDERUNGEN UND/ODER NUTZUNGSRECHTE.**

- **3.1 Höchstanzahl von Instanzen.** Die Anzahl von Instanzen der Serversoftware, die in physischen oder virtuellen Betriebssystemumgebungen auf dem Server ausgeführt werden können, kann durch die Software oder Hardware begrenzt sein.
- **3.2 Multiplexing.** Hardware oder Software, die Sie für Folgendes verwenden:
	- Zusammenfassen von Verbindungen
	- Umleiten von Informationen oder
	- Verringern der Anzahl der Geräte oder Nutzer, die direkt auf die Software zugreifen oder sie verwenden

(manchmal als "Multiplexing" oder "Pooling" bezeichnet), verringert nicht die Anzahl der erforderlichen Lizenzen irgendeines Typs.

- **3.3 Keine Trennung von Serversoftware.** Sie sind nicht berechtigt, die Serversoftware zur Verwendung in mehr als einer Betriebssystemumgebung unter einer einzelnen Lizenz zu trennen, es sei denn, dies ist ausdrücklich gestattet. Dies gilt auch, wenn sich die Betriebssystemumgebungen auf demselben physischen Hardwaresystem befinden.
- **3.4 SQL Server Reporting Services-Kartenberichtselement.** Power View und SQL Reporting Services-Kartenelement verwenden u. U. Bing Maps. Der über Bing Maps bereitgestellte Inhalt, einschließlich der Geocodes, darf nur innerhalb von Power View oder SQL Reporting Services-Kartenelement verwendet werden. Ihre Nutzung von Bing Maps unterliegt den Bing Maps-Nutzungsbestimmungen für Endbenutzer unter <http://go.microsoft.com/?linkid=9710837> und der Bing Maps-Datenschutzerklärung unter [http://go.microsoft.com/fwlink/?LinkID=248686.](http://go.microsoft.com/fwlink/?LinkID=248686)
- **3.5 Im Lieferumfang enthaltene Microsoft-Programme.** Die Software enthält andere Microsoft-Programme, die unter<http://go.microsoft.com/fwlink/?LinkID=298186> aufgeführt sind. Microsoft stellt Ihnen diese Programme nur gefälligkeitshalber zur Verfügung, und diese Programme werden unter ihren eigenen gesonderten Bestimmungen und Richtlinien lizenziert und unterstützt. Sie dürfen diese Programme nur in Verbindung mit den hier genannten Softwarelizenzen verwenden. Wenn Sie den für diese Programme geltenden Lizenzbestimmungen nicht zustimmen, sind Sie nicht berechtigt, diese zu nutzen.
- **4. HINWEISE FÜR CODE VON DRITTEN.** Die Software kann Komponenten von Dritten beinhalten, die über separate rechtliche Mitteilungen verfügen oder anderen Verträgen unterliegen, die ggf. in der Datei ThirdPartyNotices beschrieben sind, die der Software beiliegt. Selbst wenn diese Komponenten anderen Verträgen unterliegen, gelten dennoch die nachstehenden Haftungsausschlüsse und -beschränkungen bezüglich Schadensersatzforderungen.
- **5. PRODUCT KEYS.** Sofern für die Installation der oder den Zugriff auf diese Software ein Key erforderlich ist, liegt die Verantwortung für die Nutzung der Ihnen zugewiesenen Keys bei Ihnen. Sie sind nicht berechtigt, die Product Keys mit Dritten gemeinsam zu nutzen. Sie sind nicht berechtigt, Product Keys zu verwenden, die Dritten zugewiesen wurden.
- **6. INTERNETBASIERTE DIENSTE.** Microsoft stellt mit der Software internetbasierte Dienste bereit. Microsoft ist berechtigt, diese jederzeit zu ändern oder zu kündigen.
- **7. VERGLEICHSTESTS.** Für die Offenlegung von Ergebnissen von Vergleichstests mit der Software gegenüber Dritten benötigen Sie die vorherige schriftliche Zustimmung von Microsoft.
- **8. SOFTWARE .NET FRAMEWORK.** Die Software enthält die Software Microsoft .NET Framework. Diese Software ist Teil von Windows. Die Lizenzbestimmungen für Windows gelten für Ihre Verwendung der Software .NET Framework.
- **9. KANADA.** Wenn Sie keine Updates mehr erhalten möchten, können Sie das Feature für automatische Updates oder den Internetzugang deaktivieren. Hinweise zur Deaktivierung der Update-Funktion bei Ihrem spezifischen Gerät oder Ihrer spezifischen Software sind der jeweiligen Produktdokumentation zu entnehmen.
- **10. LIZENZUMFANG.** Die Software wird lizenziert, nicht verkauft. Es sei denn, das anwendbare Recht gibt Ihnen umfassendere Rechte, behalten sich der Lizenzgeber und Microsoft alle anderen unter diesem Vertrag nicht ausdrücklich gewährten Rechte vor, ob stillschweigende, durch Verwirkung (estoppel) begründete oder sonstige Rechte. Sie dürfen die Software nur wie in diesem Vertrag ausdrücklich gestattet verwenden. Dabei sind Sie verpflichtet, alle technischen Beschränkungen der Software einzuhalten, die Ihnen nur spezielle Verwendungen gestatten. Sie sind nicht dazu berechtigt:
	- technische Beschränkungen der Software zu umgehen
	- die Software zurückzuentwickeln (Reverse Engineering), zu dekompilieren oder zu disassemblieren oder auf andere Weise zu versuchen, den Quellcode der Software abzuleiten, außer und nur in dem Umfang, (i) in dem dies durch das anwendbare Recht ungeachtet dieser Einschränkung gestattet ist oder (ii) zum Debuggen von Änderungen an Bibliotheken, die unter der GNU Lesser Public-Lizenz lizenziert und in der Software enthalten sind und von dieser verlinkt werden, erforderlich ist; eine größere Anzahl von Kopien der Software als in diesem Vertrag angegeben oder durch das anwendbare Recht ungeachtet dieser Einschränkung gestattet anzufertigen;
	- die Software, einschließlich etwaiger in der Software enthaltener Anwendungsprogrammierschnittstellen, zu veröffentlichen, damit andere sie kopieren können
	- Dokumente, Texte oder Bilder, die mithilfe der Datenzuordnungsdienste-Features der Software erstellt werden, freizugeben oder anderweitig zu verteilen
	- die Software zu vermieten, zu verleasen oder zu verleihen
	- die Software für kommerzielle Software-Hostingdienste zu verwenden.

Des Weiteren sind Sie nicht berechtigt, in der Software enthaltene Logos, Markenzeichen, Urheberrechtshinweise, digitale Wasserzeichen oder andere Hinweise von Microsoft oder ihren Lieferanten, einschließlich Inhalten, die Ihnen durch die Software bereitgestellt werden, zu entfernen, zu minimieren, zu blockieren oder zu ändern.

Rechte zum Zugriff auf die Software auf einem Gerät geben Ihnen kein Recht, Patente von Microsoft oder anderes geistiges Eigentum von Microsoft in Software oder Geräten zu implementieren, die auf das entsprechende Gerät zugreifen.

- **11. SICHERUNGSKOPIE.** Sie sind berechtigt, eine Sicherungskopie der Softwaremedien anzufertigen. Sie dürfen diese nur zum Erstellen von Instanzen der Software verwenden.
- **12. DOKUMENTATION.** Jede Person, die über einen gültigen Zugriff auf Ihren Computer oder Ihr internes Netzwerk verfügt, ist berechtigt, die Dokumentation zu Ihren internen Referenzzwecken zu kopieren und zu verwenden.
- 13. NICHT ZUM WEITERVERKAUF BESTIMMTE SOFTWARE ("Nicht zum Weiterverkauf **bestimmt" oder "NFR").** Software, die als "Nicht zum Weiterverkauf bestimmt" oder "NFR" (Not for Resale) gekennzeichnet ist, dürfen Sie nicht verkaufen.
- 14. **SOFTWARE ALS SCHULVERSION ("Schulversion" oder "AE").** Um Software zu verwenden, die als "Schulversion" oder "AE" (Academic Edition) gekennzeichnet ist, müssen Sie "eine Berechtigte Benutzerin oder ein Berechtigter Benutzer einer Anerkannten Ausbildungseinrichtung" sein. Wenn Sie nicht wissen, ob Sie eine Berechtigte Benutzerin oder ein Berechtigter Benutzer einer Anerkannten Ausbildungseinrichtung sind, besuchen Sie [http://www.microsoft.com/germany/bildung,](http://www.microsoft.com/germany/bildung) oder wenden Sie sich an die für Ihr Land zuständige Microsoft-Gesellschaft.
- **15. ÜBERTRAGUNG AN DRITTE.** Der erste Nutzer der Software ist berechtigt, diese und diesen Vertrag direkt an Dritte zu übertragen. Vor der Übertragung muss sich diese Partei damit einverstanden erklären, dass dieser Vertrag für die Übertragung und Verwendung der Software gilt. Die Übertragung muss die Software und den Lizenznachweis (Proof of License (POL) Label) umfassen. Der erste Nutzer ist nicht berechtigt, Instanzen der Software zurückzubehalten, sofern er nicht auch eine weitere Lizenz für die Software zurückbehält.

Die Bestimmungen dieser Ziffer gelten nicht, wenn Sie die Software als Verbraucher in Deutschland oder in einem der auf dieser Website [\(aka.ms/transfer\)](file:///C:/Users/v-justim/Desktop/(ID%23%2520TR-16-00298)%2520ISVR%2520-%2520Jun%25202016/aka.ms/transfer) aufgeführten Länder erworben haben; in diesem Fall müssen die Übertragung der Software auf einen Dritten und das Recht zu ihrer Nutzung dem anwendbaren Recht entsprechen.

- **16. EXPORTBESCHRÄNKUNGEN.** Die Software unterliegt den Exportgesetzen und -regelungen der USA sowie des Landes, aus dem sie ausgeführt wird. Sie sind verpflichtet, alle nationalen und internationalen Exportgesetze und -regelungen einzuhalten, die für die Software gelten. Diese Gesetze enthalten auch Beschränkungen in Bezug auf Bestimmungsorte, Endbenutzer und Endnutzung. Weitere Informationen finden Sie unter [www.microsoft.com/exporting.](file:///C:/Users/v-justim/Desktop/(ID%23%2520TR-16-00298)%2520ISVR%2520-%2520Jun%25202016/www.microsoft.com/exporting)
- **17. GESAMTER VERTRAG.** Dieser Vertrag sowie die Bedingungen für von Ihnen verwendete Ergänzungen, Updates und internetbasierte Dienste stellen den gesamten Vertrag für die Software dar.
- **18. RECHTLICHE WIRKUNG.** Dieser Vertrag beschreibt bestimmte Rechte. Möglicherweise haben Sie unter den Gesetzen Ihres Staates oder Landes weitergehende Rechte. Möglicherweise verfügen Sie außerdem über Rechte im Hinblick auf den Lizenzgeber, von dem Sie die Software erworben haben. Dieser Vertrag ändert nicht Ihre Rechte, die sich aus den Gesetzen Ihres Staates oder Landes ergeben, sofern die Gesetze Ihres Staates oder Landes dies nicht zulassen.
- **19. KEINE FEHLERTOLERANZ. DIE SOFTWARE IST NICHT FEHLERTOLERANT. DER LIZENZGEBER HAT UNABHÄNGIG FESTGELEGT, WIE DIE SOFTWARE IN DER INTEGRIERTEN SOFTWAREANWENDUNG ODER SUITE VON ANWENDUNGEN, DIE ER IHNEN LIZENZIERT, ZU VERWENDEN IST, UND MICROSOFT VERLÄSST SICH DARAUF, DASS DER LIZENZGEBER AUSREICHENDE TESTS DURCHGEFÜHRT HAT, UM FESTZUSTELLEN, DASS DIE SOFTWARE FÜR EINE SOLCHE VERWENDUNG GEEIGNET IST.**
- **20. KEINE GEWÄHRLEISTUNGEN VON MICROSOFT. SIE ERKENNEN AN, DASS, SOFERN SIE GEWÄHRLEISTUNGEN IM HINBLICK AUF ENTWEDER (A) DIE SOFTWARE ODER (B) DIE SOFTWAREANWENDUNG ODER REIHE VON ANWENDUNGEN, MIT DER SIE DIE SOFTWARE ERWORBEN HABEN, ERHALTEN HABEN, DIESE GEWÄHRLEISTUNGEN AUSSCHLIESSLICH VON DEM LIZENZGEBER GEWÄHRT WERDEN UND WEDER VON MICROSOFT STAMMEN NOCH MICROSOFT BINDEN. MICROSOFT ÜBERNIMMT KEINE KONKLUDENTE GEWÄHRLEISTUNG DER HANDELSÜBLICHKEIT ODER SONSTIGE AUSDRÜCKLICHE ODER KONKLUDENTE GEWÄHRLEISTUNGEN.**
- **21. KEINE HAFTUNG VON MICROSOFT FÜR BESTIMMTE SCHÄDEN. IM GRÖSSTMÖGLICHEN DURCH DAS ANWENDBARE RECHT GESTATTETEN UMFANG ÜBERNIMMT MICROSOFT KEINE HAFTUNG FÜR INDIREKTE, SPEZIELLE, ZUFÄLLIGE ODER FOLGESCHÄDEN, DIE AUS ODER IN VERBINDUNG MIT DER VERWENDUNG ODER LEISTUNG DER SOFTWARE ODER DER SOFTWAREANWENDUNG ODER REIHE VON ANWENDUNGEN, MIT DER SIE DIE SOFTWARE ERWORBEN HABEN, ENTSTEHEN, EINSCHLIESSLICH OHNE EINSCHRÄNKUNG**

**VON DER REGIERUNG VERHÄNGTE STRAFEN. DIESE BESCHRÄNKUNG GILT AUCH, WENN EIN ANSPRUCH SEINEN WESENTLICHEN ZWECK VERFEHLT. IN KEINEM FALL IST MICROSOFT HAFTBAR FÜR EINEN BETRAG, DER ZWEIHUNDERTFÜNFZIG US-DOLLAR (US-\$ 250,00) ÜBERSTEIGT.**

(Nur für ISV-Lizenzgebührenprogramm)

#### **Microsoft<sup>1</sup> SQL Server 2016 Enterprise Server/CAL Edition (Laufzeit) 2**

**Serverlizenzen: <sup>3</sup> Nutzer-Client-Zugriffslizenzen: <sup>4</sup> Geräte-Client-Zugriffslizenzen: <sup>5</sup>**

## **ENDBENUTZER-LIZENZVERTRAG**

Diese Lizenzbestimmungen sind ein Vertrag zwischen Ihnen und dem Lizenzgeber der Softwareanwendung oder Suite von Anwendungen, mit der Sie die Microsoft-Software erworben haben ("Lizenzgeber"). Microsoft Corporation oder eines ihrer verbundenen Unternehmen (zusammengefasst "Microsoft") hat die Software an den Lizenzgeber lizenziert.

Diese Bestimmungen haben Vorrang vor allen Bestimmungen im elektronischen Format, die möglicherweise in der Software enthalten sind. Falls in der Software enthaltene Bestimmungen diesen Bestimmungen widersprechen, haben diese Bestimmungen Vorrang. Bitte lesen Sie die Lizenzbestimmungen aufmerksam durch. Sie gelten für die oben genannte Software und gegebenenfalls für die Medien, auf denen Sie diese erhalten haben, sowie für alle von Microsoft diesbezüglich angebotenen

Updates

1

- Ergänzungen und
- Internetbasierten Dienste.

Liegen letztgenannten Elementen eigene Bestimmungen bei, gelten diese eigenen Bestimmungen.

**DURCH DIE VERWENDUNG DER SOFTWARE ERKENNEN SIE DIESE BESTIMMUNGEN AN. FALLS SIE DIE BESTIMMUNGEN NICHT AKZEPTIEREN, SIND SIE NICHT BERECHTIGT, DIE SOFTWARE ZU VERWENDEN. GEBEN SIE DIESE STATTDESSEN GEGEN RÜCKERSTATTUNG ODER GUTSCHRIFT DES KAUFPREISES DER STELLE ZURÜCK, VON DER SIE SIE ERHALTEN HABEN.**

**WICHTIGER HINWEIS: AUTOMATISCHE UPDATES FRÜHERER VERSIONEN VON SQL SERVER.**  Wenn diese Software auf Servern oder Geräten installiert wird, auf denen unterstützte Editionen von SQL

**<sup>1</sup> LIZENZGEBER:** Diese Bestimmungen umfassen Microsoft Marken. Wenn Sie im Endbenutzer-Lizenzvertrag für die Vereinheitlichte Lösung Markenfußnoten einfügen, um auf Ihre eigenen Marken oder Marken Dritter hinzuweisen, müssen Sie folgenden Text zur Markenfußnote hinzufügen: "Alle anderen Marken sind Eigentum der jeweiligen Inhaber."

<sup>&</sup>lt;sup>2</sup> LIZENZGEBER: Geben Sie für lizenzierte "Academic Edition"-Software bitte den Produktnamen an. Beispiel: Microsoft SQL 2016, Academic Edition.

**<sup>3</sup> LIZENZGEBER:** Geben Sie die Gesamtzahl der Serverlizenzen an, für die der Endbenutzer unter diesem Vertrag lizenziert ist.

**<sup>4</sup> LIZENZGEBER:** Geben Sie die Gesamtzahl der Nutzer-CALs an, die direkt oder indirekt auf Instanzen der unter diesem Vertrag lizenzierten Serversoftware zugreifen dürfen.

**<sup>5</sup> LIZENZGEBER:** Geben Sie die Gesamtzahl der Geräte-CALs an, die direkt oder indirekt auf Instanzen der unter diesem Vertrag lizenzierten Serversoftware zugreifen dürfen.

Server vor SQL Server 2016 (oder einzelner Komponenten davon) ausgeführt werden, führt die Software automatisch Updates durch und ersetzt bestimmte Dateien oder Features dieser Editionen durch Dateien dieser Software. Dieses Feature kann nicht abgeschaltet werden. Durch Entfernen dieser Dateien können Fehler in der Software entstehen, und die ursprünglichen Dateien können möglicherweise nicht wiederhergestellt werden. Durch die Installation dieser Software auf einem Server oder Gerät, auf dem diese Editionen ausgeführt werden, stimmen Sie diesen Updates in all diesen Editionen und Kopien von SQL Server (einschließlich Komponenten davon) zu, die auf dem Server oder Gerät ausgeführt werden.

Die Software ermöglicht Microsoft standardmäßig, Telemetriedaten zu erfassen. Sie können die Telemetriefunktion auf Server- und Clientebene abschalten. Befolgen Sie dazu die Anleitung unter [http://go.microsoft.com/fwlink/?LinkID=733886.](http://go.microsoft.com/fwlink/?LinkID=733886) Es gibt eigene Steuerelemente für die Abschaltung der Telemetriefunktion auf Server- und auf Clientebene. Wenn Sie die Telemetriefunktion nur auf Serverebene deaktivieren, erfasst Microsoft die Telemetriedaten auf Clientebene, sofern die Telemetriefunktion nicht auch auf Clientebene abgeschaltet wird.

## **WENN SIE DIESE LIZENZBESTIMMUNGEN EINHALTEN, HABEN SIE DIE NACHFOLGEND AUFGEFÜHRTEN RECHTE FÜR JEDE SOFTWARELIZENZ, DIE SIE ERWERBEN.**

## **1. ÜBERBLICK.**

- **1.1 Software.** Die Software umfasst
	- Serversoftware und
	- zusätzliche Software, die nur mit der Serversoftware direkt oder indirekt über andere zusätzliche Software verwendet werden darf.
- **1.2 Lizenzmodell.** Die Software wird auf folgender Basis lizenziert:
	- Anzahl von Betriebssystemumgebungen (OSE), in denen die Serversoftware ausgeführt wird, und
	- Anzahl der Geräte und Nutzer, die auf Instanzen der Serversoftware zugreifen.

## **1.3 Lizenzterminologie.**

- **Instanz.** Sie erstellen eine "Instanz" der Software, indem Sie die Setup- oder Installationsprozedur der Software ausführen. Sie erstellen außerdem eine Instanz der Software, indem Sie eine vorhandene Instanz duplizieren. Verweise auf die "Software" in diesem Vertrag schließen "Instanzen" der Software ein.
- **Ausführen einer Instanz.** Sie "führen eine Instanz" der Software "aus", indem Sie sie in den Arbeitsspeicher laden und eine oder mehrere ihrer Anweisungen ausführen. Sobald sie ausgeführt wird, wird eine Instanz so lange als ausgeführt betrachtet (unabhängig davon, ob ihre Anweisungen weiterhin ausgeführt werden oder nicht), bis sie aus dem Arbeitsspeicher entfernt wird.
- **Betriebssystemumgebung ("OSE").** Bei einer "Betriebssystemumgebung" oder "OSE" handelt es sich um
	- **(i)** eine Betriebssysteminstanz als Ganzes oder in Teilen oder eine virtuelle (oder anderweitig emulierte) Betriebssysteminstanz als Ganzes oder in Teilen, die eine separate Computeridentität (primärer Computername oder eine ähnliche einzigartige ID) oder separate Verwaltungsrechte ermöglicht, und
	- **(ii)** Instanzen von Anwendungen, die für die Ausführung unter der entsprechenden Betriebssysteminstanz oder dem Teil davon konfiguriert sind, wie oben aufgeführt.

Ein physisches Hardwaresystem kann über eines oder beide der folgenden Elemente verfügen:

eine physische Betriebssystemumgebung

eine oder mehrere virtuelle Betriebssystemumgebungen.

Eine physische Betriebssystemumgebung ist so konfiguriert, dass sie direkt auf einem physischen Hardwaresystem ausgeführt wird. Die Betriebssysteminstanz, die zum Ausführen von Hardware-Virtualisierungssoftware oder zum Bereitstellen von Hardware-Virtualisierungsdiensten (z. B. Microsoft-Virtualisierungstechnologie oder ähnliche Technologien) verwendet wird, wird als Teil der physischen Betriebssystemumgebung angesehen.

Eine virtuelle Betriebssystemumgebung ist so konfiguriert, dass sie auf einem virtuellen (oder anderweitig emulierten) Hardwaresystem ausgeführt wird.

- **Server.** Bei einem Server handelt es sich um ein physisches Hardwaresystem, das fähig ist, Serversoftware auszuführen. Eine Hardwarepartition oder ein Blade wird als separates physisches Hardwaresystem betrachtet.
- **Physischer Core.** Bei einem physischen Core handelt es sich um einen Core in einem physischen Prozessor. Ein physischer Prozessor besteht aus einem oder mehreren physischen Cores.
- **Hardwarethread.** Bei einem Hardwarethread handelt es sich um einen physischen Core oder einen Hyperthread in einem physischen Prozessor.
- **Virtueller Core.** Bei einem virtuellen Core handelt es sich um die Einheit der Rechenleistung in einem virtuellen (oder anderweitig emulierten) Hardwaresystem. Ein virtueller Core ist die virtuelle Darstellung von einem oder mehreren Hardwarthreads. Virtuelle Betriebssystemumgebungen verwenden einen oder mehrere virtuelle Cores.
- **Zuweisen einer Lizenz.** Das Zuweisen einer Lizenz bedeutet einfach, diese Lizenz einem Server, Gerät oder Nutzer zuzuordnen.

#### **2. NUTZUNGSRECHTE**

#### **2.1 Zuweisen der Lizenz zum Server.**

- **(a) Erste Zuweisung.** Bevor Sie eine Instanz der Serversoftware unter einer Softwarelizenz ausführen, müssen Sie diese Lizenz einem Ihrer Server zuweisen. Dieser Server ist der lizenzierte Server für die entsprechende Lizenz. Sie sind berechtigt, andere Softwarelizenzen demselben Server zuzuweisen, aber Sie sind nicht berechtigt, dieselbe Lizenz mehr als einem Server zuzuweisen.
- **(b) Neuzuweisung.** Sie sind berechtigt, eine Softwarelizenz neu zuzuweisen, jedoch nicht innerhalb von 90 Tagen nach der letzten Zuweisung. Sie sind berechtigt, eine Softwarelizenz früher neu zuzuweisen, wenn Sie den lizenzierten Server aufgrund eines dauerhaften Hardwarefehlers außer Dienst stellen. Wenn Sie eine Lizenz neu zuweisen, wird der Server, dem Sie die Lizenz neu zuweisen, der neue lizenzierte Server für diese Lizenz.
- **(c) Zuweisen zusätzlicher Lizenzen.** Sie sind berechtigt, einem Server mehrere Lizenzen zuzuweisen. Für jede zusätzliche Lizenz, die Sie zuweisen, sind Sie berechtigt, eine beliebige Anzahl von Instanzen der Serversoftware jeweils in bis zu vier zusätzlichen virtuellen Betriebssystemumgebungen auf dem lizenzierten Server auszuführen. Diese Gruppe von bis zu vier Betriebssystemumgebungen ist berechtigt, jeweils auf bis zu 20 zusätzliche Hardwarethreads zuzugreifen.
- **2.2 Ausführen von Instanzen der Serversoftware.** Nachdem Sie dem Server die Lizenz zugewiesen haben, sind Sie berechtigt, eine beliebige Anzahl von Instanzen der Serversoftware in jeweils bis zu vier Betriebssystemumgebungen (physisch und/oder virtuell) auf dem lizenzierten Server auszuführen, jedoch unter folgenden Bedingungen:
- **(a)** wenn Sie die Software in einer physischen Betriebssystemumgebung ausführen, kann die Betriebssystemumgebung jederzeit auf jeweils bis zu 20 physische Cores zugreifen; und
- **(b)** wenn Sie die Software in einer oder mehreren virtuellen Betriebssystemumgebungen ausführen, kann diese Gruppe von Betriebssystemumgebungen jeweils auf bis zu 20 Hardwarethreads zugreifen.
- **2.3 Alternative Versionen und Editionen.** Anstelle einer zulässigen Instanz sind Sie berechtigt, eine Instanz einer früheren Version, einer niedrigeren Edition oder einer früheren Version einer niedrigeren Edition zu erstellen, zu speichern und zu verwenden.

Dieser Vertrag gilt für Ihre Verwendung dieser anderen Versionen oder Editionen auf diese Weise. Wenn die frühere Version oder Edition Komponenten umfasst, die in diesem Vertrag nicht abgedeckt sind, gelten die Bestimmungen, die mit diesen Komponenten in der früheren Version oder Edition verbunden sind, für ihre Verwendung durch Sie. Microsoft ist nicht verpflichtet, Ihnen frühere oder andere Versionen oder Editionen der Software zur Verfügung zu stellen.

- **2.4 Ausführen von Instanzen der zusätzlichen Software.** Sie sind berechtigt, eine beliebige Anzahl von Instanzen der unten aufgeführten zusätzlichen Software in physischen oder virtuellen Betriebssystemumgebungen auf beliebig vielen Geräten auszuführen oder anderweitig zu nutzen, so lange die zusätzliche Software nur in Verbindung mit der integrierten Turnkey-Anwendung oder Reihe von Anwendungen (die "Vereinheitlichte Lösung") genutzt wird, die vom Lizenzgeber oder im Namen des Lizenzgebers geliefert wird. Die zusätzliche Software darf nur mit der Serversoftware direkt oder indirekt über andere zusätzliche Software verwendet werden.
	- Bestandteile der Dokumentation
	- Reporting Services-Add-In für SharePoint-Produkte
	- Data Quality-Client
	- SQL Client Connectivity SDK
	- Client Quality Connectivity
	- Client Tools SDK
	- Clienttools-Abwärtskompatibilität
	- Client Tools Connectivity
	- Distributed Replay Client
	- Verwaltungstools
- **2.5 Erstellen und Speichern von Instanzen auf Ihren Servern oder Speichermedien**. Sie haben für jede erworbene Softwarelizenz die unten aufgeführten zusätzlichen Rechte.
	- **(c)** Sie sind berechtigt, eine beliebige Anzahl von Instanzen der Serversoftware und zusätzlichen Software zu erstellen.
	- **(d)** Sie sind berechtigt, Instanzen der Serversoftware und der zusätzlichen Software auf einem beliebigen Ihrer Server oder Speichermedien zu speichern.
	- **(e)** Sie sind berechtigt, Instanzen der Serversoftware und zusätzlichen Software ausschließlich zu dem Zweck zu erstellen und zu speichern, Ihr Recht zum Ausführen von Instanzen der Serversoftware unter einer Ihrer Softwarelizenzen wie beschrieben auszuüben (z. B. sind Sie nicht berechtigt, Instanzen an Dritte zu vertreiben).
- **2.6 Client-Zugriffslizenzen (Client Access Licenses, CALs)**.
- **(a) Erste Zuweisung von CALs.** Sie sind verpflichtet, für jedes Gerät bzw. jeden Nutzer, das bzw. der direkt oder indirekt auf Ihre Instanzen der Serversoftware zugreift, die entsprechende SQL Server 2016-CAL zu erwerben und zuzuweisen. Eine Hardwarepartition oder ein Blade wird als separates Gerät betrachtet. Ihre CALs erlauben den Zugriff auf Ihre Instanzen früherer Versionen, jedoch nicht späterer Versionen der Serversoftware. Sie benötigen keine CALs für:
	- Ihre Server, die für das Ausführen von Instanzen der Serversoftware lizenziert sind, oder
	- bis zu zwei Geräte oder Nutzer, die nur auf Ihre Instanzen der Serversoftware zugreifen, um die entsprechenden Instanzen zu verwalten.
- **(b) Typen von CALs.** Es gibt zwei Typen von CALs: eine für Geräte und eine für Nutzer. Eine Geräte-CAL erlaubt einem Gerät, das von einem beliebigen Nutzer verwendet wird, auf Instanzen der Serversoftware auf Ihren lizenzierten Servern zuzugreifen. Eine Nutzer-CAL erlaubt einem Nutzer, der ein beliebiges Gerät verwendet, auf Instanzen der Serversoftware auf Ihren lizenzierten Servern zuzugreifen. Sie sind berechtigt, eine Kombination von Geräte- und Nutzer-CALs zu verwenden.

## **(c) Neuzuweisung von CALs.** Sie sind berechtigt,

- Ihre Geräte-CAL von einem Gerät einem anderen Gerät oder Ihre Nutzer-CAL von einem Nutzer einem anderen Nutzer dauerhaft neu zuzuweisen oder
- Ihre Geräte-CAL einem entleihenden Gerät, während das erste Gerät außer Betrieb ist, oder Ihre Nutzer-CAL einer Aushilfskraft, während der Nutzer abwesend ist, vorübergehend neu zuzuweisen.

#### **3. ZUSÄTZLICHE LIZENZANFORDERUNGEN UND/ODER NUTZUNGSRECHTE.**

- **3.1 Laufzeitbeschränkte Verwendung.** Bei der Software handelt es sich um eine Software "mit auf die Laufzeit beschränkter Verwendung"; sie darf nur als Bestandteil der Vereinheitlichten Lösung verwendet werden. Die Software darf (i) weder zum Entwickeln neuer Softwareanwendungen (ii) noch in Verbindung mit anderen als den in der Vereinheitlichten Lösung enthaltenen Softwareanwendungen, Datenbanken oder Verzeichnissen (iii) noch als eigenständige Softwareanwendung verwendet werden. Die vorstehende Bestimmung verbietet Ihnen jedoch nicht, ein Tool zu nutzen, um Abfragen oder Berichte von bestehenden Tabellen auszuführen. Eine CAL erlaubt Ihnen, nur auf Instanzen der Version mit auf die Laufzeit beschränkter Verwendung der Serversoftware, die als Teil der Vereinheitlichten Lösung lizenziert und geliefert wurde, in Übereinstimmung mit den anderen Bestimmungen des Vertrages zuzugreifen.
- **3.2 Höchstanzahl von Instanzen.** Die Anzahl von Instanzen der Serversoftware, die in physischen oder virtuellen Betriebssystemumgebungen auf dem Server ausgeführt werden können, kann durch die Software oder Hardware begrenzt sein.
- **3.3 Multiplexing.** Hardware oder Software, die Sie für Folgendes verwenden:
	- Zusammenfassen von Verbindungen
	- Umleiten von Informationen oder
	- Verringern der Anzahl der Geräte oder Nutzer, die direkt auf die Software zugreifen oder sie verwenden

(manchmal als "Multiplexing" oder "Pooling" bezeichnet), verringert nicht die Anzahl der erforderlichen Lizenzen irgendeines Typs.

**3.4 Keine Trennung von Serversoftware.** Sie sind nicht berechtigt, die Serversoftware zur Verwendung in mehr als einer Betriebssystemumgebung unter einer einzelnen Lizenz zu

trennen, es sei denn, dies ist ausdrücklich gestattet. Dies gilt auch, wenn sich die Betriebssystemumgebungen auf demselben physischen Hardwaresystem befinden.

- **3.5 SQL Server Reporting Services-Kartenberichtselement.** Power View und SQL Reporting Services-Kartenelement umfassen beide die Verwendung von Bing Maps. Der über Bing Maps bereitgestellte Inhalt, einschließlich der Geocodes, darf nur innerhalb von Power View oder SQL Reporting Services-Kartenelement verwendet werden. Ihre Nutzung von Bing Maps unterliegt den Bing Maps-Nutzungsbestimmungen für Endbenutzer unter <http://go.microsoft.com/?linkid=9710837> und der Bing Maps-Datenschutzerklärung unter [http://go.microsoft.com/fwlink/?LinkID=248686.](http://go.microsoft.com/fwlink/?LinkID=248686)
- **3.6 Im Lieferumfang enthaltene Microsoft-Programme.** Die Software enthält andere Microsoft-Programme, die unter<http://go.microsoft.com/fwlink/?LinkID=298186> aufgeführt sind. Microsoft stellt Ihnen diese Programme nur gefälligkeitshalber zur Verfügung, und diese Programme werden unter ihren eigenen gesonderten Bestimmungen und Richtlinien lizenziert und unterstützt. Sie dürfen diese Programme nur in Verbindung mit den hier genannten Softwarelizenzen verwenden. Wenn Sie den für diese Programme geltenden Lizenzbestimmungen nicht zustimmen, sind Sie nicht berechtigt, diese zu nutzen.
- **4. HINWEISE FÜR CODE VON DRITTEN.** Die Software kann Komponenten von Dritten beinhalten, die über separate rechtliche Mitteilungen verfügen oder anderen Verträgen unterliegen, die ggf. in der Datei ThirdPartyNotices beschrieben sind, die der Software beiliegt. Selbst wenn diese Komponenten anderen Verträgen unterliegen, gelten dennoch die nachstehenden Haftungsausschlüsse und -beschränkungen bezüglich Schadensersatzforderungen.
- **5. INTERNETBASIERTE DIENSTE.** Microsoft stellt mit der Software internetbasierte Dienste bereit. Microsoft ist berechtigt, diese jederzeit zu ändern oder zu kündigen.
- **6. VERGLEICHSTESTS.** Für die Offenlegung von Ergebnissen von Vergleichstests mit der Software gegenüber Dritten benötigen Sie die vorherige schriftliche Zustimmung von Microsoft.
- **7. SOFTWARE .NET FRAMEWORK.** Die Software enthält die Software Microsoft .NET Framework. Diese Software ist Teil von Windows. Die Lizenzbestimmungen für Windows gelten für Ihre Verwendung der Software .NET Framework.
- **8. KANADA.** Wenn Sie keine Updates mehr erhalten möchten, können Sie das Feature für automatische Updates oder den Internetzugang deaktivieren. Hinweise zur Deaktivierung der Update-Funktion bei Ihrem spezifischen Gerät oder Ihrer spezifischen Software sind der jeweiligen Produktdokumentation zu entnehmen.
- **9. LIZENZUMFANG.** Die Software wird lizenziert, nicht verkauft. Es sei denn, das anwendbare Recht gibt Ihnen umfassendere Rechte, behalten sich der Lizenzgeber und Microsoft alle anderen unter diesem Vertrag nicht ausdrücklich gewährten Rechte vor, ob stillschweigende, durch Verwirkung (estoppel) begründete oder sonstige Rechte. Sie dürfen die Software nur wie in diesem Vertrag ausdrücklich gestattet verwenden. Dabei sind Sie verpflichtet, alle technischen Beschränkungen der Software einzuhalten, die Ihnen nur spezielle Verwendungen gestatten. Sie sind nicht dazu berechtigt:
	- technische Beschränkungen der Software zu umgehen
	- die Software zurückzuentwickeln (Reverse Engineering), zu dekompilieren oder zu disassemblieren oder auf andere Weise zu versuchen, den Quellcode der Software abzuleiten, außer und nur in dem Umfang, (i) in dem dies durch das anwendbare Recht ungeachtet dieser Einschränkung gestattet ist oder (ii) zum Debuggen von Änderungen an Bibliotheken, die unter der GNU Lesser Public-Lizenz lizenziert und in der Software enthalten sind und von dieser verlinkt werden, erforderlich ist; eine größere Anzahl von Kopien der Software als in diesem Vertrag angegeben oder durch das anwendbare Recht ungeachtet dieser Einschränkung gestattet anzufertigen;
- die Software, einschließlich etwaiger in der Software enthaltener Anwendungsprogrammierschnittstellen, zu veröffentlichen, damit andere sie kopieren können
- Dokumente, Texte oder Bilder, die mithilfe der Datenzuordnungsdienste-Features der Software erstellt werden, freizugeben oder anderweitig zu verteilen
- die Software zu vermieten, zu verleasen oder zu verleihen
- die Software für kommerzielle Software-Hostingdienste zu verwenden.

Des Weiteren sind Sie nicht berechtigt, in der Software enthaltene Logos, Markenzeichen, Urheberrechtshinweise, digitale Wasserzeichen oder andere Hinweise von Microsoft oder ihren Lieferanten, einschließlich Inhalten, die Ihnen durch die Software bereitgestellt werden, zu entfernen, zu minimieren, zu blockieren oder zu ändern.

Rechte zum Zugriff auf die Software auf einem Gerät geben Ihnen kein Recht, Patente von Microsoft oder anderes geistiges Eigentum von Microsoft in Software oder Geräten zu implementieren, die auf das entsprechende Gerät zugreifen.

- **10. SICHERUNGSKOPIE.** Wenn Sie die Software auf einer CD oder einem anderen Medium erworben haben, sind Sie berechtigt, eine Sicherungskopie der Medien anzufertigen. Sie dürfen diese nur zum Erstellen von Instanzen der Software verwenden.
- **11. DOKUMENTATION.** Jede Person, die über einen gültigen Zugriff auf Ihren Computer oder Ihr internes Netzwerk verfügt, ist berechtigt, die Dokumentation zu Ihren internen Referenzzwecken zu kopieren und zu verwenden.
- **12. NICHT ZUM WEITERVERKAUF BESTIMMTE SOFTWARE ("Nicht zum Weiterverkauf bestimmt" oder "NFR").** Software, die als "Nicht zum Weiterverkauf bestimmt" oder "NFR" (Not for Resale) gekennzeichnet ist, dürfen Sie nicht verkaufen.
- 13. **SOFTWARE ALS SCHULVERSION ("Schulversion" oder "AE").** Um Software zu verwenden, die als "Schulversion" oder "AE" (Academic Edition) gekennzeichnet ist, müssen Sie "eine Berechtigte Benutzerin oder ein Berechtigter Benutzer einer Anerkannten Ausbildungseinrichtung" sein. Wenn Sie nicht wissen, ob Sie eine Berechtigte Benutzerin oder ein Berechtigter Benutzer einer Anerkannten Ausbildungseinrichtung sind, besuchen Sie [http://www.microsoft.com/germany/bildung,](http://www.microsoft.com/germany/bildung) oder wenden Sie sich an die für Ihr Land zuständige Microsoft-Gesellschaft.
- **14. ÜBERTRAGUNG AN DRITTE.** Der erste Nutzer der Software ist berechtigt, diese mit diesem Vertrag und den CALs als Teil einer Übertragung der integrierten Turnkey-Anwendung oder der Reihe von Anwendungen (die "Vereinheitlichte Lösung"), die Ihnen vom Lizenzgeber oder im Namen des Lizenzgebers geliefert wird, ausschließlich als Teil der Vereinheitlichten Lösung direkt an einen anderen Endbenutzer zu übertragen. Vor der Übertragung muss sich der andere Endbenutzer damit einverstanden erklären, dass dieser Vertrag für die Übertragung und Verwendung der Software gilt. Der erste Nutzer ist nicht berechtigt, Instanzen der Software zurückzubehalten, sofern er nicht auch eine weitere Lizenz für die Software zurückbehält.

Die Bestimmungen dieser Ziffer gelten nicht, wenn Sie die Software als Verbraucher in Deutschland oder in einem der auf dieser Website [\(aka.ms/transfer\)](file:///C:/Users/v-justim/Desktop/(ID%23%2520TR-16-00298)%2520ISVR%2520-%2520Jun%25202016/aka.ms/transfer) aufgeführten Länder erworben haben; in diesem Fall müssen die Übertragung der Software auf einen Dritten und das Recht zu ihrer Nutzung dem anwendbaren Recht entsprechen.

**15. EXPORTBESCHRÄNKUNGEN.** Die Software unterliegt den Exportgesetzen und -regelungen der USA sowie des Landes, aus dem sie ausgeführt wird. Sie sind verpflichtet, alle nationalen und internationalen Exportgesetze und -regelungen einzuhalten, die für die Software gelten. Diese Gesetze enthalten auch Beschränkungen in Bezug auf Bestimmungsorte, Endbenutzer und Endnutzung. Weitere Informationen finden Sie unter [www.microsoft.com/exporting.](file:///C:/Users/v-justim/Desktop/(ID%23%2520TR-16-00298)%2520ISVR%2520-%2520Jun%25202016/www.microsoft.com/exporting)

- **16. GESAMTER VERTRAG.** Dieser Vertrag sowie die Bedingungen für von Ihnen verwendete Ergänzungen, Updates und internetbasierte Dienste stellen den gesamten Vertrag für die Software dar.
- **17. RECHTLICHE WIRKUNG.** Dieser Vertrag beschreibt bestimmte Rechte. Möglicherweise haben Sie unter den Gesetzen Ihres Staates oder Landes weitergehende Rechte. Möglicherweise verfügen Sie außerdem über Rechte im Hinblick auf den Lizenzgeber, von dem Sie die Software erworben haben. Dieser Vertrag ändert nicht Ihre Rechte, die sich aus den Gesetzen Ihres Staates oder Landes ergeben, sofern die Gesetze Ihres Staates oder Landes dies nicht zulassen.
- **18. KEINE FEHLERTOLERANZ. DIE SOFTWARE IST NICHT FEHLERTOLERANT. DER LIZENZGEBER HAT UNABHÄNGIG FESTGELEGT, WIE DIE SOFTWARE IN DER INTEGRIERTEN SOFTWAREANWENDUNG ODER SUITE VON ANWENDUNGEN, DIE ER IHNEN LIZENZIERT, ZU VERWENDEN IST, UND MICROSOFT VERLÄSST SICH DARAUF, DASS DER LIZENZGEBER AUSREICHENDE TESTS DURCHGEFÜHRT HAT, UM FESTZUSTELLEN, DASS DIE SOFTWARE FÜR EINE SOLCHE VERWENDUNG GEEIGNET IST.**
- **19. KEINE GEWÄHRLEISTUNGEN VON MICROSOFT. SIE ERKENNEN AN, DASS, SOFERN SIE GEWÄHRLEISTUNGEN IM HINBLICK AUF ENTWEDER (A) DIE SOFTWARE ODER (B) DIE SOFTWAREANWENDUNG ODER REIHE VON ANWENDUNGEN, MIT DER SIE DIE SOFTWARE ERWORBEN HABEN, ERHALTEN HABEN, DIESE GEWÄHRLEISTUNGEN AUSSCHLIESSLICH VON DEM LIZENZGEBER GEWÄHRT WERDEN UND WEDER VON MICROSOFT STAMMEN NOCH MICROSOFT BINDEN. MICROSOF ÜBERNIMMT KEINE KONKLUDENTE GEWÄHRLEISTUNG DER HANDELSÜBLICHKEIT ODER SONSTIGE AUSDRÜCKLICHE ODER KONKLUDENTE GEWÄHRLEISTUNGEN.**
- **20. KEINE HAFTUNG VON MICROSOFT FÜR BESTIMMTE SCHÄDEN. IM GRÖSSTMÖGLICHEN DURCH DAS ANWENDBARE RECHT GESTATTETEN UMFANG ÜBERNIMMT MICROSOFT KEINE HAFTUNG FÜR INDIREKTE, SPEZIELLE, ZUFÄLLIGE ODER FOLGESCHÄDEN, DIE AUS ODER IN VERBINDUNG MIT DER VERWENDUNG ODER LEISTUNG DER SOFTWARE ODER DER SOFTWAREANWENDUNG ODER REIHE VON ANWENDUNGEN, MIT DER SIE DIE SOFTWARE ERWORBEN HABEN, ENTSTEHEN, EINSCHLIESSLICH OHNE EINSCHRÄNKUNG VON DER REGIERUNG VERHÄNGTE STRAFEN. DIESE BESCHRÄNKUNG GILT AUCH, WENN EIN ANSPRUCH SEINEN WESENTLICHEN ZWECK VERFEHLT. IN KEINEM FALL IST MICROSOFT HAFTBAR FÜR EINEN BETRAG, DER ZWEIHUNDERTFÜNFZIG US-DOLLAR (US-\$ 250,00) ÜBERSTEIGT.**

(Nur für ISV-Lizenzgebührenprogramm)

# **Microsoft<sup>1</sup> SQL Server 2016 Enterprise Server/CAL Edition**

**Serverlizenzen: <sup>3</sup> Nutzer-Client-Zugriffslizenzen: <sup>4</sup> Geräte-Client-Zugriffslizenzen: <sup>5</sup>**

# **ENDBENUTZER-LIZENZVERTRAG**

Diese Lizenzbestimmungen sind ein Vertrag zwischen Ihnen und dem Lizenzgeber der Softwareanwendung oder Suite von Anwendungen, mit der Sie die Microsoft-Software erworben haben ("Lizenzgeber"). Microsoft Corporation oder eines ihrer verbundenen Unternehmen (zusammengefasst "Microsoft") hat die Software an den Lizenzgeber lizenziert.

Diese Bestimmungen haben Vorrang vor allen Bestimmungen im elektronischen Format, die möglicherweise in der Software enthalten sind. Falls in der Software enthaltene Bestimmungen diesen Bestimmungen widersprechen, haben diese Bestimmungen Vorrang. Bitte lesen Sie die Lizenzbestimmungen aufmerksam durch. Sie gelten für die oben genannte Software und gegebenenfalls für die Medien, auf denen Sie diese erhalten haben, sowie für alle von Microsoft diesbezüglich angebotenen

Updates

1

- Ergänzungen und
- Internetbasierten Dienste.

Liegen letztgenannten Elementen eigene Bestimmungen bei, gelten diese eigenen Bestimmungen.

**DURCH DIE VERWENDUNG DER SOFTWARE ERKENNEN SIE DIESE BESTIMMUNGEN AN. FALLS SIE DIE BESTIMMUNGEN NICHT AKZEPTIEREN, SIND SIE NICHT BERECHTIGT, DIE SOFTWARE ZU VERWENDEN. GEBEN SIE DIESE STATTDESSEN GEGEN RÜCKERSTATTUNG ODER GUTSCHRIFT DES KAUFPREISES DER STELLE ZURÜCK, VON DER SIE SIE ERHALTEN HABEN.**

**WICHTIGER HINWEIS: AUTOMATISCHE UPDATES FRÜHERER VERSIONEN VON SQL SERVER.**  Wenn diese Software auf Servern oder Geräten installiert wird, auf denen unterstützte Editionen von SQL Server vor SQL Server 2016 (oder einzelner Komponenten davon) ausgeführt werden, führt die Software

**2**

**<sup>1</sup> LIZENZGEBER:** Diese Bestimmungen umfassen Microsoft Marken. Wenn Sie im Endbenutzer-Lizenzvertrag für die Vereinheitlichte Lösung Markenfußnoten einfügen, um auf Ihre eigenen Marken oder Marken Dritter hinzuweisen, müssen Sie folgenden Text zur Markenfußnote hinzufügen: "Alle anderen Marken sind Eigentum der jeweiligen Inhaber."

<sup>&</sup>lt;sup>2</sup> LIZENZGEBER: Geben Sie für lizenzierte "Academic Edition"-Software bitte den Produktnamen an. Beispiel: Microsoft SQL 2016, Academic Edition.

**<sup>3</sup> LIZENZGEBER:** Geben Sie die Gesamtzahl der Serverlizenzen an, für die der Endbenutzer unter diesem Vertrag lizenziert ist.

**<sup>4</sup> LIZENZGEBER:** Geben Sie die Gesamtzahl der Nutzer-CALs an, die direkt oder indirekt auf Instanzen der unter diesem Vertrag lizenzierten Serversoftware zugreifen dürfen.

**<sup>5</sup> LIZENZGEBER:** Geben Sie die Gesamtzahl der Geräte-CALs an, die direkt oder indirekt auf Instanzen der unter diesem Vertrag lizenzierten Serversoftware zugreifen dürfen.

automatisch Updates durch und ersetzt bestimmte Dateien oder Features dieser Editionen durch Dateien dieser Software. Dieses Feature kann nicht abgeschaltet werden. Durch Entfernen dieser Dateien können Fehler in der Software entstehen, und die ursprünglichen Dateien können möglicherweise nicht wiederhergestellt werden. Durch die Installation dieser Software auf einem Server oder Gerät, auf dem diese Editionen ausgeführt werden, stimmen Sie diesen Updates in all diesen Editionen und Kopien von SQL Server (einschließlich Komponenten davon) zu, die auf dem Server oder Gerät ausgeführt werden.

Die Software ermöglicht Microsoft standardmäßig, Telemetriedaten zu erfassen. Sie können die Telemetriefunktion auf Server- und Clientebene abschalten. Befolgen Sie dazu die Anleitung unter http://go.microsoft.com/fwlink/?LinkID=733886</u>. Es gibt eigene Steuerelemente für die Abschaltung der Telemetriefunktion auf Server- und auf Clientebene. Wenn Sie die Telemetriefunktion nur auf Serverebene deaktivieren, erfasst Microsoft die Telemetriedaten auf Clientebene, sofern die Telemetriefunktion nicht auch auf Clientebene abgeschaltet wird.

#### **WENN SIE DIESE LIZENZBESTIMMUNGEN EINHALTEN, HABEN SIE DIE NACHFOLGEND AUFGEFÜHRTEN RECHTE FÜR JEDE SOFTWARELIZENZ, DIE SIE ERWERBEN.**

## **1. ÜBERBLICK.**

- **1.1 Software.** Die Software umfasst
	- Serversoftware und
	- zusätzliche Software, die nur mit der Serversoftware direkt oder indirekt über andere zusätzliche Software verwendet werden darf.
- **1.2 Lizenzmodell.** Die Software wird auf folgender Basis lizenziert:
	- Anzahl von Betriebssystemumgebungen (OSE), in denen die Serversoftware ausgeführt wird, und
	- Anzahl der Geräte und Nutzer, die auf Instanzen der Serversoftware zugreifen.

# **1.3 Lizenzterminologie.**

- **Instanz.** Sie erstellen eine "Instanz" der Software, indem Sie die Setup- oder Installationsprozedur der Software ausführen. Sie erstellen außerdem eine Instanz der Software, indem Sie eine vorhandene Instanz duplizieren. Verweise auf die "Software" in diesem Vertrag schließen "Instanzen" der Software ein.
- Ausführen einer Instanz. Sie "führen eine Instanz" der Software "aus", indem Sie sie in den Arbeitsspeicher laden und eine oder mehrere ihrer Anweisungen ausführen. Sobald sie ausgeführt wird, wird eine Instanz so lange als ausgeführt betrachtet (unabhängig davon, ob ihre Anweisungen weiterhin ausgeführt werden oder nicht), bis sie aus dem Arbeitsspeicher entfernt wird.
- **Betriebssystemumgebung ("OSE").** Bei einer "Betriebssystemumgebung" oder "OSE" handelt es sich um
	- **(i)** eine Betriebssysteminstanz als Ganzes oder in Teilen oder eine virtuelle (oder anderweitig emulierte) Betriebssysteminstanz als Ganzes oder in Teilen, die eine separate Computeridentität (primärer Computername oder eine ähnliche einzigartige ID) oder separate Verwaltungsrechte ermöglicht, und
	- **(ii)** Instanzen von Anwendungen, die für die Ausführung unter der entsprechenden Betriebssysteminstanz oder dem Teil davon konfiguriert sind, wie oben aufgeführt.

Ein physisches Hardwaresystem kann über eines oder beide der folgenden Elemente verfügen:

eine physische Betriebssystemumgebung

eine oder mehrere virtuelle Betriebssystemumgebungen.

Eine physische Betriebssystemumgebung ist so konfiguriert, dass sie direkt auf einem physischen Hardwaresystem ausgeführt wird. Die Betriebssysteminstanz, die zum Ausführen von Hardware-Virtualisierungssoftware oder zum Bereitstellen von Hardware-Virtualisierungsdiensten (z. B. Microsoft-Virtualisierungstechnologie oder ähnliche Technologien) verwendet wird, wird als Teil der physischen Betriebssystemumgebung angesehen.

Eine virtuelle Betriebssystemumgebung ist so konfiguriert, dass sie auf einem virtuellen (oder anderweitig emulierten) Hardwaresystem ausgeführt wird.

- **Server.** Bei einem Server handelt es sich um ein physisches Hardwaresystem, das fähig ist, Serversoftware auszuführen. Eine Hardwarepartition oder ein Blade wird als separates physisches Hardwaresystem betrachtet.
- **Physischer Core.** Bei einem physischen Core handelt es sich um einen Core in einem physischen Prozessor. Ein physischer Prozessor besteht aus einem oder mehreren physischen Cores.
- **Hardwarethread.** Bei einem Hardwarethread handelt es sich um einen physischen Core oder einen Hyperthread in einem physischen Prozessor.
- **Virtueller Core.** Bei einem virtuellen Core handelt es sich um die Einheit der Rechenleistung in einem virtuellen (oder anderweitig emulierten) Hardwaresystem. Ein virtueller Core ist die virtuelle Darstellung von einem oder mehreren Hardwarthreads. Virtuelle Betriebssystemumgebungen verwenden einen oder mehrere virtuelle Cores.
- **Zuweisen einer Lizenz.** Das Zuweisen einer Lizenz bedeutet einfach, diese Lizenz einem Server, Gerät oder Nutzer zuzuordnen.

#### **2. NUTZUNGSRECHTE**

#### **2.1 Zuweisen der Lizenz zum Server.**

- **(a) Erste Zuweisung.** Bevor Sie eine Instanz der Serversoftware unter einer Softwarelizenz ausführen, müssen Sie diese Lizenz einem Ihrer Server zuweisen. Dieser Server ist der lizenzierte Server für die entsprechende Lizenz. Sie sind berechtigt, andere Softwarelizenzen demselben Server zuzuweisen, aber Sie sind nicht berechtigt, dieselbe Lizenz mehr als einem Server zuzuweisen.
- **(b) Neuzuweisung.** Sie sind berechtigt, eine Softwarelizenz neu zuzuweisen, jedoch nicht innerhalb von 90 Tagen nach der letzten Zuweisung. Sie sind berechtigt, eine Softwarelizenz früher neu zuzuweisen, wenn Sie den lizenzierten Server aufgrund eines dauerhaften Hardwarefehlers außer Dienst stellen. Wenn Sie eine Lizenz neu zuweisen, wird der Server, dem Sie die Lizenz neu zuweisen, der neue lizenzierte Server für diese Lizenz.
- **(c) Zuweisen zusätzlicher Lizenzen.** Sie sind berechtigt, einem Server mehrere Lizenzen zuzuweisen. Für jede zusätzliche Lizenz, die Sie zuweisen, sind Sie berechtigt, eine beliebige Anzahl von Instanzen der Serversoftware jeweils in bis zu vier zusätzlichen virtuellen Betriebssystemumgebungen auf dem lizenzierten Server auszuführen. Diese Gruppe von bis zu vier Betriebssystemumgebungen ist berechtigt, jeweils auf bis zu 20 zusätzliche Hardwarethreads zuzugreifen.
- **2.2 Ausführen von Instanzen der Serversoftware.** Nachdem Sie dem Server die Lizenz zugewiesen haben, sind Sie berechtigt, eine beliebige Anzahl von Instanzen der Serversoftware in jeweils bis zu vier Betriebssystemumgebungen (physisch und/oder virtuell) auf dem lizenzierten Server auszuführen, jedoch unter folgenden Bedingungen:
- **(a)** wenn Sie die Software in einer physischen Betriebssystemumgebung ausführen, kann die Betriebssystemumgebung jederzeit auf jeweils bis zu 20 physische Cores zugreifen; und
- **(b)** wenn Sie die Software in einer oder mehreren virtuellen Betriebssystemumgebungen ausführen, kann diese Gruppe von Betriebssystemumgebungen jeweils auf bis zu 20 Hardwarethreads zugreifen.
- **2.3 Alternative Versionen und Editionen.** Anstelle einer zulässigen Instanz sind Sie berechtigt, eine Instanz einer früheren Version, einer niedrigeren Edition oder einer früheren Version einer niedrigeren Edition zu erstellen, zu speichern und zu verwenden.

Dieser Vertrag gilt für Ihre Verwendung dieser anderen Versionen oder Editionen auf diese Weise. Wenn die frühere Version oder Edition Komponenten umfasst, die in diesem Vertrag nicht abgedeckt sind, gelten die Bestimmungen, die mit diesen Komponenten in der früheren Version oder Edition verbunden sind, für ihre Verwendung durch Sie. Microsoft ist nicht verpflichtet, Ihnen frühere oder andere Versionen oder Editionen der Software zur Verfügung zu stellen.

- **2.4 Ausführen von Instanzen der zusätzlichen Software.** Sie sind berechtigt, eine beliebige Anzahl von Instanzen der unten aufgelisteten zusätzlichen Software in physischen oder virtuellen Betriebssystemumgebungen auf einer beliebigen Anzahl von Geräten auszuführen oder anderweitig zu verwenden. Die zusätzliche Software darf nur mit der Serversoftware direkt oder indirekt über andere zusätzliche Software verwendet werden.
	- Bestandteile der Dokumentation
	- Reporting Services-Add-In für SharePoint-Produkte
	- Data Quality-Client
	- SQL Client Connectivity SDK
	- Client Quality Connectivity
	- Client Tools SDK
	- Clienttools-Abwärtskompatibilität
	- Client Tools Connectivity
	- Distributed Replay Client
	- Verwaltungstools
- **2.5 Erstellen und Speichern von Instanzen auf Ihren Servern oder Speichermedien.** Sie haben für jede erworbene Softwarelizenz die unten aufgeführten zusätzlichen Rechte.
	- **(c)** Sie sind berechtigt, eine beliebige Anzahl von Instanzen der Serversoftware und zusätzlichen Software zu erstellen.
	- **(d)** Sie sind berechtigt, Instanzen der Serversoftware und der zusätzlichen Software auf einem beliebigen Ihrer Server oder Speichermedien zu speichern.
	- **(e)** Sie sind berechtigt, Instanzen der Serversoftware und zusätzlichen Software ausschließlich zu dem Zweck zu erstellen und zu speichern, Ihr Recht zum Ausführen von Instanzen der Serversoftware unter einer Ihrer Softwarelizenzen wie beschrieben auszuüben (z. B. sind Sie nicht berechtigt, Instanzen an Dritte zu vertreiben).

#### **2.6 Client-Zugriffslizenzen (Client Access Licenses, CALs).**

**(a) Erste Zuweisung von CALs.** Sie sind verpflichtet, für jedes Gerät bzw. jeden Nutzer, das bzw. der direkt oder indirekt auf Ihre Instanzen der Serversoftware zugreift, die entsprechende SQL Server 2016-CAL zu erwerben und zuzuweisen. Eine

Hardwarepartition oder ein Blade wird als separates Gerät betrachtet. Ihre CALs erlauben den Zugriff auf Ihre Instanzen früherer Versionen, jedoch nicht späterer Versionen der Serversoftware. Sie benötigen keine CALs für:

- Ihre Server, die für das Ausführen von Instanzen der Serversoftware lizenziert sind, oder
- bis zu zwei Geräte oder Nutzer, die nur auf Ihre Instanzen der Serversoftware zugreifen, um die entsprechenden Instanzen zu verwalten.
- **(b) Typen von CALs.** Es gibt zwei Typen von CALs: eine für Geräte und eine für Nutzer. Eine Geräte-CAL erlaubt einem Gerät, das von einem beliebigen Nutzer verwendet wird, auf Instanzen der Serversoftware auf Ihren lizenzierten Servern zuzugreifen. Eine Nutzer-CAL erlaubt einem Nutzer, der ein beliebiges Gerät verwendet, auf Instanzen der Serversoftware auf Ihren lizenzierten Servern zuzugreifen. Sie sind berechtigt, eine Kombination von Geräte- und Nutzer-CALs zu verwenden.

#### **(c) Neuzuweisung von CALs.** Sie sind berechtigt,

- Ihre Geräte-CAL von einem Gerät einem anderen Gerät oder Ihre Nutzer-CAL von einem Nutzer einem anderen Nutzer dauerhaft neu zuzuweisen oder
- Ihre Geräte-CAL einem entleihenden Gerät, während das erste Gerät außer Betrieb ist, oder Ihre Nutzer-CAL einer Aushilfskraft, während der Nutzer abwesend ist, vorübergehend neu zuzuweisen.

## **3. ZUSÄTZLICHE LIZENZANFORDERUNGEN UND/ODER NUTZUNGSRECHTE.**

- **3.1 Höchstanzahl von Instanzen.** Die Anzahl von Instanzen der Serversoftware, die in physischen oder virtuellen Betriebssystemumgebungen auf dem Server ausgeführt werden können, kann durch die Software oder Hardware begrenzt sein.
- **3.2 Multiplexing.** Hardware oder Software, die Sie für Folgendes verwenden:
	- Zusammenfassen von Verbindungen
	- Umleiten von Informationen oder
	- Verringern der Anzahl der Geräte oder Nutzer, die direkt auf die Software zugreifen oder sie verwenden

(manchmal als "Multiplexing" oder "Pooling" bezeichnet), verringert nicht die Anzahl der erforderlichen Lizenzen irgendeines Typs.

- **3.3 Keine Trennung von Serversoftware.** Sie sind nicht berechtigt, die Serversoftware zur Verwendung in mehr als einer Betriebssystemumgebung unter einer einzelnen Lizenz zu trennen, es sei denn, dies ist ausdrücklich gestattet. Dies gilt auch, wenn sich die Betriebssystemumgebungen auf demselben physischen Hardwaresystem befinden.
- **3.4 SQL Server Reporting Services-Kartenberichtselement.** Power View und SQL Reporting Services-Kartenelement umfassen beide die Verwendung von Bing Maps. Der über Bing Maps bereitgestellte Inhalt, einschließlich der Geocodes, darf nur innerhalb von Power View oder SQL Reporting Services-Kartenelement verwendet werden. Ihre Nutzung von Bing Maps unterliegt den Bing Maps-Nutzungsbestimmungen für Endbenutzer unter <http://go.microsoft.com/?linkid=9710837> und der Bing Maps-Datenschutzerklärung unter [http://go.microsoft.com/fwlink/?LinkID=248686.](http://go.microsoft.com/fwlink/?LinkID=248686)
- **3.5 Im Lieferumfang enthaltene Microsoft-Programme.** Die Software enthält andere Microsoft-Programme, die unter<http://go.microsoft.com/fwlink/?LinkID=298186> aufgeführt sind. Microsoft stellt Ihnen diese Programme nur gefälligkeitshalber zur Verfügung, und diese Programme werden unter ihren eigenen gesonderten Bestimmungen und Richtlinien lizenziert

und unterstützt. Sie dürfen diese Programme nur in Verbindung mit den hier genannten Softwarelizenzen verwenden. Wenn Sie den für diese Programme geltenden Lizenzbestimmungen nicht zustimmen, sind Sie nicht berechtigt, diese zu nutzen.

- **4. HINWEISE FÜR CODE VON DRITTEN.** Die Software kann Komponenten von Dritten beinhalten, die über separate rechtliche Mitteilungen verfügen oder anderen Verträgen unterliegen, die ggf. in der Datei ThirdPartyNotices beschrieben sind, die der Software beiliegt. Selbst wenn diese Komponenten anderen Verträgen unterliegen, gelten dennoch die nachstehenden Haftungsausschlüsse und -beschränkungen bezüglich Schadensersatzforderungen.
- **5. PRODUCT KEYS.** Sofern für die Installation der oder den Zugriff auf diese Software ein Key erforderlich ist, liegt die Verantwortung für die Nutzung der Ihnen zugewiesenen Keys bei Ihnen. Sie sind nicht berechtigt, die Product Keys mit Dritten gemeinsam zu nutzen. Sie sind nicht berechtigt, Product Keys zu verwenden, die Dritten zugewiesen wurden.
- **6. INTERNETBASIERTE DIENSTE.** Microsoft stellt mit der Software internetbasierte Dienste bereit. Microsoft ist berechtigt, diese jederzeit zu ändern oder zu kündigen.
- **7. VERGLEICHSTESTS.** Für die Offenlegung von Ergebnissen von Vergleichstests mit der Software gegenüber Dritten benötigen Sie die vorherige schriftliche Zustimmung von Microsoft.
- **8. SOFTWARE .NET FRAMEWORK.** Die Software enthält die Software Microsoft .NET Framework. Diese Software ist Teil von Windows. Die Lizenzbestimmungen für Windows gelten für Ihre Verwendung der Software .NET Framework.
- **9. KANADA.** Wenn Sie keine Updates mehr erhalten möchten, können Sie das Feature für automatische Updates oder den Internetzugang deaktivieren. Hinweise zur Deaktivierung der Update-Funktion bei Ihrem spezifischen Gerät oder Ihrer spezifischen Software sind der jeweiligen Produktdokumentation zu entnehmen.
- **10. LIZENZUMFANG.** Die Software wird lizenziert, nicht verkauft. Es sei denn, das anwendbare Recht gibt Ihnen umfassendere Rechte, behalten sich der Lizenzgeber und Microsoft alle anderen unter diesem Vertrag nicht ausdrücklich gewährten Rechte vor, ob stillschweigende, durch Verwirkung (estoppel) begründete oder sonstige Rechte. Sie dürfen die Software nur wie in diesem Vertrag ausdrücklich gestattet verwenden. Dabei sind Sie verpflichtet, alle technischen Beschränkungen der Software einzuhalten, die Ihnen nur spezielle Verwendungen gestatten. Sie sind nicht dazu berechtigt:
	- technische Beschränkungen der Software zu umgehen
	- die Software zurückzuentwickeln (Reverse Engineering), zu dekompilieren oder zu disassemblieren oder auf andere Weise zu versuchen, den Quellcode der Software abzuleiten, außer und nur in dem Umfang, (i) in dem dies durch das anwendbare Recht ungeachtet dieser Einschränkung gestattet ist oder (ii) zum Debuggen von Änderungen an Bibliotheken, die unter der GNU Lesser Public-Lizenz lizenziert und in der Software enthalten sind und von dieser verlinkt werden, erforderlich ist; eine größere Anzahl von Kopien der Software als in diesem Vertrag angegeben oder durch das anwendbare Recht ungeachtet dieser Einschränkung gestattet anzufertigen;
	- die Software, einschließlich etwaiger in der Software enthaltener Anwendungsprogrammierschnittstellen, zu veröffentlichen, damit andere sie kopieren können
	- Dokumente, Texte oder Bilder, die mithilfe der Datenzuordnungsdienste-Features der Software erstellt werden, freizugeben oder anderweitig zu verteilen
	- die Software zu vermieten, zu verleasen oder zu verleihen
	- die Software für kommerzielle Software-Hostingdienste zu verwenden.

Des Weiteren sind Sie nicht berechtigt, in der Software enthaltene Logos, Markenzeichen, Urheberrechtshinweise, digitale Wasserzeichen oder andere Hinweise von Microsoft oder ihren Lieferanten, einschließlich Inhalten, die Ihnen durch die Software bereitgestellt werden, zu entfernen, zu minimieren, zu blockieren oder zu ändern.

Rechte zum Zugriff auf die Software auf einem Gerät geben Ihnen kein Recht, Patente von Microsoft oder anderes geistiges Eigentum von Microsoft in Software oder Geräten zu implementieren, die auf das entsprechende Gerät zugreifen.

- **11. SICHERUNGSKOPIE.** Wenn Sie die Software auf einer CD oder einem anderen Medium erworben haben, sind Sie berechtigt, eine Sicherungskopie der Medien anzufertigen. Sie dürfen diese nur zum Erstellen von Instanzen der Software verwenden.
- **12. DOKUMENTATION.** Jede Person, die über einen gültigen Zugriff auf Ihren Computer oder Ihr internes Netzwerk verfügt, ist berechtigt, die Dokumentation zu Ihren internen Referenzzwecken zu kopieren und zu verwenden.
- **13. NICHT ZUM WEITERVERKAUF BESTIMMTE SOFTWARE ("Nicht zum Weiterverkauf**  bestimmt" oder "NFR"). Software, die als "Nicht zum Weiterverkauf bestimmt" oder "NFR" (Not for Resale) gekennzeichnet ist, dürfen Sie nicht verkaufen.
- 14. **SOFTWARE ALS SCHULVERSION ("Schulversion" oder "AE").** Um Software zu verwenden, die als "Schulversion" oder "AE" (Academic Edition) gekennzeichnet ist, müssen Sie "eine Berechtigte Benutzerin oder ein Berechtigter Benutzer einer Anerkannten Ausbildungseinrichtung" sein. Wenn Sie nicht wissen, ob Sie eine Berechtigte Benutzerin oder ein Berechtigter Benutzer einer Anerkannten Ausbildungseinrichtung sind, besuchen Sie [http://www.microsoft.com/germany/bildung,](http://www.microsoft.com/germany/bildung) oder wenden Sie sich an die für Ihr Land zuständige Microsoft-Gesellschaft.
- **15. ÜBERTRAGUNG AN DRITTE.** Der erste Nutzer der Software ist berechtigt, diese mit dem Vertrag und den CALs direkt an einen Dritten zu übertragen. Vor der Übertragung muss sich diese Partei damit einverstanden erklären, dass dieser Vertrag für die Übertragung und Verwendung der Software gilt. Die Übertragung muss die Software und den Lizenznachweis (Proof of License (POL) Label) umfassen. Der erste Nutzer ist nicht berechtigt, Instanzen der Software zurückzubehalten, sofern er nicht auch eine weitere Lizenz für die Software zurückbehält.

Die Bestimmungen dieser Ziffer gelten nicht, wenn Sie die Software als Verbraucher in Deutschland oder in einem der auf dieser Website [\(aka.ms/transfer\)](file:///C:/Users/v-justim/Desktop/(ID%23%2520TR-16-00298)%2520ISVR%2520-%2520Jun%25202016/aka.ms/transfer) aufgeführten Länder erworben haben; in diesem Fall müssen die Übertragung der Software auf einen Dritten und das Recht zu ihrer Nutzung dem anwendbaren Recht entsprechen.

- **16. EXPORTBESCHRÄNKUNGEN.** Die Software unterliegt den Exportgesetzen und -regelungen der USA sowie des Landes, aus dem sie ausgeführt wird. Sie sind verpflichtet, alle nationalen und internationalen Exportgesetze und -regelungen einzuhalten, die für die Software gelten. Diese Gesetze enthalten auch Beschränkungen in Bezug auf Bestimmungsorte, Endbenutzer und Endnutzung. Weitere Informationen finden Sie unter [www.microsoft.com/exporting.](file:///C:/Users/v-justim/Desktop/(ID%23%2520TR-16-00298)%2520ISVR%2520-%2520Jun%25202016/www.microsoft.com/exporting)
- **17. GESAMTER VERTRAG.** Dieser Vertrag sowie die Bedingungen für von Ihnen verwendete Ergänzungen, Updates und internetbasierte Dienste stellen den gesamten Vertrag für die Software dar.
- **18. RECHTLICHE WIRKUNG.** Dieser Vertrag beschreibt bestimmte Rechte. Möglicherweise haben Sie unter den Gesetzen Ihres Staates oder Landes weitergehende Rechte. Möglicherweise verfügen Sie außerdem über Rechte im Hinblick auf den Lizenzgeber, von dem Sie die Software erworben haben. Dieser Vertrag ändert nicht Ihre Rechte, die sich aus den Gesetzen Ihres Staates oder Landes ergeben, sofern die Gesetze Ihres Staates oder Landes dies nicht zulassen.

## **19. KEINE FEHLERTOLERANZ. DIE SOFTWARE IST NICHT FEHLERTOLERANT. DER LIZENZGEBER HAT UNABHÄNGIG FESTGELEGT, WIE DIE SOFTWARE IN DER**

**INTEGRIERTEN SOFTWAREANWENDUNG ODER SUITE VON ANWENDUNGEN, DIE ER IHNEN LIZENZIERT, ZU VERWENDEN IST, UND MICROSOFT VERLÄSST SICH DARAUF, DASS DER LIZENZGEBER AUSREICHENDE TESTS DURCHGEFÜHRT HAT, UM FESTZUSTELLEN, DASS DIE SOFTWARE FÜR EINE SOLCHE VERWENDUNG GEEIGNET IST.**

- **20. KEINE GEWÄHRLEISTUNGEN VON MICROSOFT. SIE ERKENNEN AN, DASS, SOFERN SIE GEWÄHRLEISTUNGEN IM HINBLICK AUF ENTWEDER (A) DIE SOFTWARE ODER (B) DIE SOFTWAREANWENDUNG ODER REIHE VON ANWENDUNGEN, MIT DER SIE DIE SOFTWARE ERWORBEN HABEN, ERHALTEN HABEN, DIESE GEWÄHRLEISTUNGEN AUSSCHLIESSLICH VON DEM LIZENZGEBER GEWÄHRT WERDEN UND WEDER VON MICROSOFT STAMMEN NOCH MICROSOFT BINDEN. MICROSOF ÜBERNIMMT KEINE KONKLUDENTE GEWÄHRLEISTUNG DER HANDELSÜBLICHKEIT ODER SONSTIGE AUSDRÜCKLICHE ODER KONKLUDENTE GEWÄHRLEISTUNGEN.**
- **21. KEINE HAFTUNG VON MICROSOFT FÜR BESTIMMTE SCHÄDEN. IM GRÖSSTMÖGLICHEN DURCH DAS ANWENDBARE RECHT GESTATTETEN UMFANG ÜBERNIMMT MICROSOFT KEINE HAFTUNG FÜR INDIREKTE, SPEZIELLE, ZUFÄLLIGE ODER FOLGESCHÄDEN, DIE AUS ODER IN VERBINDUNG MIT DER VERWENDUNG ODER LEISTUNG DER SOFTWARE ODER DER SOFTWAREANWENDUNG ODER REIHE VON ANWENDUNGEN, MIT DER SIE DIE SOFTWARE ERWORBEN HABEN, ENTSTEHEN, EINSCHLIESSLICH OHNE EINSCHRÄNKUNG VON DER REGIERUNG VERHÄNGTE STRAFEN. DIESE BESCHRÄNKUNG GILT AUCH, WENN EIN ANSPRUCH SEINEN WESENTLICHEN ZWECK VERFEHLT. IN KEINEM FALL IST MICROSOFT HAFTBAR FÜR EINEN BETRAG, DER ZWEIHUNDERTFÜNFZIG US-DOLLAR (US-\$ 250,00) ÜBERSTEIGT.**

(Nur für ISV-Lizenzgebührenprogramm)

#### **Microsoft<sup>1</sup> SQL Server 2016 Standard Server/CAL Edition (Laufzeit) 2**

**Serverlizenzen: <sup>3</sup> Nutzer-Client-Zugriffslizenzen: <sup>4</sup> Geräte-Client-Zugriffslizenzen: <sup>5</sup>**

## **ENDBENUTZER-LIZENZVERTRAG**

Diese Lizenzbestimmungen sind ein Vertrag zwischen Ihnen und dem Lizenzgeber der Softwareanwendung oder Suite von Anwendungen, mit der Sie die Microsoft-Software erworben haben ("Lizenzgeber"). Microsoft Corporation oder eines ihrer verbundenen Unternehmen (zusammengefasst "Microsoft") hat die Software an den Lizenzgeber lizenziert.

Diese Bestimmungen haben Vorrang vor allen Bestimmungen im elektronischen Format, die möglicherweise in der Software enthalten sind. Falls in der Software enthaltene Bestimmungen diesen Bestimmungen widersprechen, haben diese Bestimmungen Vorrang. Bitte lesen Sie die Lizenzbestimmungen aufmerksam durch. Sie gelten für die oben genannte Software und gegebenenfalls für die Medien, auf denen Sie diese erhalten haben, sowie für alle von Microsoft diesbezüglich angebotenen

Updates

1

- Ergänzungen und
- Internetbasierten Dienste.

Liegen letztgenannten Elementen eigene Bestimmungen bei, gelten diese eigenen Bestimmungen.

**DURCH DIE VERWENDUNG DER SOFTWARE ERKENNEN SIE DIESE BESTIMMUNGEN AN. FALLS SIE DIE BESTIMMUNGEN NICHT AKZEPTIEREN, SIND SIE NICHT BERECHTIGT, DIE SOFTWARE ZU VERWENDEN. GEBEN SIE DIESE STATTDESSEN GEGEN RÜCKERSTATTUNG ODER GUTSCHRIFT DES KAUFPREISES DER STELLE ZURÜCK, VON DER SIE SIE ERHALTEN HABEN.**

**WICHTIGER HINWEIS: AUTOMATISCHE UPDATES FRÜHERER VERSIONEN VON SQL SERVER.**  Wenn diese Software auf Servern oder Geräten installiert wird, auf denen unterstützte Editionen von SQL

**<sup>1</sup> LIZENZGEBER:** Diese Bestimmungen umfassen Microsoft Marken. Wenn Sie im Endbenutzer-Lizenzvertrag für die Vereinheitlichte Lösung Markenfußnoten einfügen, um auf Ihre eigenen Marken oder Marken Dritter hinzuweisen, müssen Sie folgenden Text zur Markenfußnote hinzufügen: "Alle anderen Marken sind Eigentum der jeweiligen Inhaber."

<sup>&</sup>lt;sup>2</sup> LIZENZGEBER: Geben Sie für lizenzierte "Academic Edition"-Software bitte den Produktnamen an. Beispiel: Microsoft SQL Server 2016, Server/CAL Edition und Academic Edition.

**<sup>3</sup> LIZENZGEBER:** Geben Sie die Gesamtzahl der Serverlizenzen an, für die der Endbenutzer unter diesem Vertrag lizenziert ist.

**<sup>4</sup> LIZENZGEBER:** Geben Sie die Gesamtzahl der Nutzer-CALs an, die direkt oder indirekt auf Instanzen der unter diesem Vertrag lizenzierten Serversoftware zugreifen dürfen.

**<sup>5</sup> LIZENZGEBER:** Geben Sie die Gesamtzahl der Geräte-CALs an, die direkt oder indirekt auf Instanzen der unter diesem Vertrag lizenzierten Serversoftware zugreifen dürfen.

Server vor SQL Server 2016 (oder einzelner Komponenten davon) ausgeführt werden, führt die Software automatisch Updates durch und ersetzt bestimmte Dateien oder Features dieser Editionen durch Dateien dieser Software. Dieses Feature kann nicht abgeschaltet werden. Durch Entfernen dieser Dateien können Fehler in der Software entstehen, und die ursprünglichen Dateien können möglicherweise nicht wiederhergestellt werden. Durch die Installation dieser Software auf einem Server oder Gerät, auf dem diese Editionen ausgeführt werden, stimmen Sie diesen Updates in all diesen Editionen und Kopien von SQL Server (einschließlich Komponenten davon) zu, die auf dem Server oder Gerät ausgeführt werden.

Die Software ermöglicht Microsoft standardmäßig, Telemetriedaten zu erfassen. Sie können die Telemetriefunktion auf Server- und Clientebene abschalten. Befolgen Sie dazu die Anleitung unter [http://go.microsoft.com/fwlink/?LinkID=733886.](http://go.microsoft.com/fwlink/?LinkID=733886) Es gibt eigene Steuerelemente für die Abschaltung der Telemetriefunktion auf Server- und auf Clientebene. Wenn Sie die Telemetriefunktion nur auf Serverebene deaktivieren, erfasst Microsoft die Telemetriedaten auf Clientebene, sofern die Telemetriefunktion nicht auch auf Clientebene abgeschaltet wird.

## **WENN SIE DIESE LIZENZBESTIMMUNGEN EINHALTEN, HABEN SIE DIE NACHFOLGEND AUFGEFÜHRTEN RECHTE FÜR JEDE SOFTWARELIZENZ, DIE SIE ERWERBEN.**

## **1. ÜBERBLICK.**

- **1.1 Software.** Die Software umfasst
	- Serversoftware und
	- zusätzliche Software, die nur mit der Serversoftware direkt oder indirekt über andere zusätzliche Software verwendet werden darf.
- **1.2 Lizenzmodell.** Die Software wird auf folgender Basis lizenziert:
	- Anzahl von Betriebssystemumgebungen (OSE), in denen die Serversoftware ausgeführt wird, und
	- Anzahl der Geräte und Nutzer, die auf Instanzen der Serversoftware zugreifen.

## **1.3 Lizenzterminologie.**

- **Instanz.** Sie erstellen eine "Instanz" der Software, indem Sie die Setup- oder Installationsprozedur der Software ausführen. Sie erstellen außerdem eine Instanz der Software, indem Sie eine vorhandene Instanz duplizieren. Verweise auf die "Software" in diesem Vertrag schließen "Instanzen" der Software ein.
- **Ausführen einer Instanz.** Sie "führen eine Instanz" der Software "aus", indem Sie sie in den Arbeitsspeicher laden und eine oder mehrere ihrer Anweisungen ausführen. Sobald sie ausgeführt wird, wird eine Instanz so lange als ausgeführt betrachtet (unabhängig davon, ob ihre Anweisungen weiterhin ausgeführt werden oder nicht), bis sie aus dem Arbeitsspeicher entfernt wird.
- **Betriebssystemumgebung ("OSE").** Bei einer "Betriebssystemumgebung" oder "OSE" handelt es sich um
	- **(i)** eine Betriebssysteminstanz als Ganzes oder in Teilen oder eine virtuelle (oder anderweitig emulierte) Betriebssysteminstanz als Ganzes oder in Teilen, die eine separate Computeridentität (primärer Computername oder eine ähnliche einzigartige ID) oder separate Verwaltungsrechte ermöglicht, und
	- **(ii)** Instanzen von Anwendungen, die für die Ausführung unter der entsprechenden Betriebssysteminstanz oder dem Teil davon konfiguriert sind, wie oben aufgeführt.

Ein physisches Hardwaresystem kann über eines oder beide der folgenden Elemente verfügen:

eine physische Betriebssystemumgebung

eine oder mehrere virtuelle Betriebssystemumgebungen.

Eine physische Betriebssystemumgebung ist so konfiguriert, dass sie direkt auf einem physischen Hardwaresystem ausgeführt wird. Die Betriebssysteminstanz, die zum Ausführen von Hardware-Virtualisierungssoftware oder zum Bereitstellen von Hardware-Virtualisierungsdiensten (z. B. Microsoft-Virtualisierungstechnologie oder ähnliche Technologien) verwendet wird, wird als Teil der physischen Betriebssystemumgebung angesehen.

Eine virtuelle Betriebssystemumgebung ist so konfiguriert, dass sie auf einem virtuellen (oder anderweitig emulierten) Hardwaresystem ausgeführt wird.

- **Server.** Bei einem Server handelt es sich um ein physisches Hardwaresystem, das fähig ist, Serversoftware auszuführen. Eine Hardwarepartition oder ein Blade wird als separates physisches Hardwaresystem betrachtet.
- **Physischer Core.** Bei einem physischen Core handelt es sich um einen Core in einem physischen Prozessor. Ein physischer Prozessor besteht aus einem oder mehreren physischen Cores.
- **Hardwarethread.** Bei einem Hardwarethread handelt es sich um einen physischen Core oder einen Hyperthread in einem physischen Prozessor.
- **Virtueller Core.** Bei einem virtuellen Core handelt es sich um die Einheit der Rechenleistung in einem virtuellen (oder anderweitig emulierten) Hardwaresystem. Ein virtueller Core ist die virtuelle Darstellung von einem oder mehreren Hardwarthreads. Virtuelle Betriebssystemumgebungen verwenden einen oder mehrere virtuelle Cores.
- **Zuweisen einer Lizenz.** Das Zuweisen einer Lizenz bedeutet einfach, diese Lizenz einem Server, Gerät oder Nutzer zuzuordnen.

#### **2. NUTZUNGSRECHTE**

#### **2.1 Zuweisen der Lizenz zum Server.**

- **(a) Erste Zuweisung.** Bevor Sie eine Instanz der Serversoftware unter einer Softwarelizenz ausführen, müssen Sie diese Lizenz einem Ihrer Server zuweisen. Dieser Server gilt als "lizenzierte Server" für eine solche Lizenz. Sie sind nicht berechtigt, dieselbe Lizenz mehr als einem Server zuzuweisen, aber Sie sind berechtigt, andere Softwarelizenzen demselben Server zuzuweisen. Eine Hardwarepartition oder ein Blade wird als separater Server betrachtet.
- **(b) Neuzuweisung.** Sie sind berechtigt, eine Softwarelizenz neu zuzuweisen, jedoch nicht innerhalb von 90 Tagen nach der letzten Zuweisung. Sie sind berechtigt, eine Softwarelizenz früher neu zuzuweisen, wenn Sie den lizenzierten Server aufgrund eines dauerhaften Hardwarefehlers außer Dienst stellen. Wenn Sie eine Lizenz neu zuweisen, wird der Server, dem Sie die Lizenz neu zuweisen, der neue lizenzierte Server für diese Lizenz.
- **2.2 Ausführen von Instanzen der Serversoftware.** Für jede Softwarelizenz, die Sie dem Server zuweisen, sind Sie berechtigt, eine beliebige Anzahl von Instanzen der Serversoftware in jeweils einer physischen oder virtuellen Betriebssystemumgebung auf dem lizenzierten Server auszuführen.
- **2.3 Alternative Versionen und Editionen.** Anstelle einer zulässigen Instanz sind Sie berechtigt, eine Instanz einer früheren Version, einer niedrigeren Edition oder einer früheren Version einer niedrigeren Edition zu erstellen, zu speichern und zu verwenden.

Dieser Vertrag gilt für Ihre Verwendung dieser anderen Versionen oder Editionen auf diese Weise. Wenn die frühere Version oder Edition Komponenten umfasst, die in diesem Vertrag

nicht abgedeckt sind, gelten die Bestimmungen, die mit diesen Komponenten in der früheren Version oder Edition verbunden sind, für ihre Verwendung durch Sie. Microsoft ist nicht verpflichtet, Ihnen frühere oder andere Versionen oder Editionen der Software zur Verfügung zu stellen.

Möglicherweise enthält die Software mehr als eine Version, wie z. B. 32 Bit und 64 Bit. Für jede Instanz der Software, die Sie erstellen, speichern oder ausführen dürfen, sind Sie berechtigt, eine der Versionen zu verwenden.

- **2.4 Ausführen von Instanzen der zusätzlichen Software.** Sie sind berechtigt, eine beliebige Anzahl von Instanzen der unten aufgeführten zusätzlichen Software in physischen oder virtuellen Betriebssystemumgebungen auf beliebig vielen Geräten auszuführen oder anderweitig zu nutzen, so lange die zusätzliche Software nur in Verbindung mit der integrierten Turnkey-Anwendung oder Reihe von Anwendungen (die "Vereinheitlichte Lösung") genutzt wird, die vom Lizenzgeber oder im Namen des Lizenzgebers geliefert wird. Die zusätzliche Software darf nur mit der Serversoftware direkt oder indirekt über andere zusätzliche Software verwendet werden.
	- Bestandteile der Dokumentation
	- Reporting Services-Add-In für SharePoint-Produkte
	- Data Quality-Client
	- SQL Client Connectivity SDK
	- Client Quality Connectivity
	- Client Tools SDK
	- Clienttools-Abwärtskompatibilität
	- Client Tools Connectivity
	- Distributed Replay Client
	- Verwaltungstools
- **2.5 Erstellen und Speichern von Instanzen auf Ihren Servern oder Speichermedien.** Sie haben für jede erworbene Softwarelizenz die unten aufgeführten zusätzlichen Rechte.
	- **(a)** Sie sind berechtigt, eine beliebige Anzahl von Instanzen der Serversoftware und zusätzlichen Software zu erstellen.
	- **(b)** Sie sind berechtigt, Instanzen der Serversoftware und der zusätzlichen Software auf einem beliebigen Ihrer Server oder Speichermedien zu speichern.
	- **(c)** Sie sind berechtigt, Instanzen der Serversoftware und zusätzlichen Software ausschließlich zu dem Zweck zu erstellen und zu speichern, Ihr Recht zum Ausführen von Instanzen der Serversoftware unter einer Ihrer Softwarelizenzen wie beschrieben auszuüben (z. B. sind Sie nicht berechtigt, Instanzen an Dritte zu vertreiben).

#### **2.6 Client-Zugriffslizenzen (Client Access Licenses, CALs).**

- **(a) Erste Zuweisung von CALs.** Sie sind verpflichtet, für jedes Gerät bzw. jeden Nutzer, das bzw. der direkt oder indirekt auf Ihre Instanzen der Serversoftware zugreift, die entsprechende SQL Server 2016-CAL zu erwerben und zuzuweisen. Eine Hardwarepartition oder ein Blade wird als separates Gerät betrachtet.
	- Sie benötigen keine CALs für Ihre Server, die für das Ausführen von Instanzen der Serversoftware lizenziert sind.
	- Sie benötigen keine CALs für bis zu zwei Geräte oder Nutzer, die nur auf Ihre

Instanzen der Serversoftware zugreifen, um die entsprechenden Instanzen zu verwalten.

- Ihre CALs erlauben den Zugriff auf Ihre Instanzen früherer Versionen, jedoch nicht späterer Versionen der Serversoftware. Wenn Sie auf Instanzen einer früheren Version zugreifen, können Sie auch die CALs für diese Version verwenden.
- **(b) Typen von CALs.** Es gibt zwei Typen von CALs: eine für Geräte und eine für Nutzer. Eine Geräte-CAL erlaubt einem Gerät, das von einem beliebigen Nutzer verwendet wird, auf Instanzen der Serversoftware auf Ihren lizenzierten Servern zuzugreifen. Eine Nutzer-CAL erlaubt einem Nutzer, der ein beliebiges Gerät verwendet, auf Instanzen der Serversoftware auf Ihren lizenzierten Servern zuzugreifen. Sie sind berechtigt, eine Kombination von Geräte- und Nutzer-CALs zu verwenden.

## **(c) Neuzuweisung von CALs.** Sie sind berechtigt,

- Ihre Geräte-CAL von einem Gerät einem anderen Gerät oder Ihre Nutzer-CAL von einem Nutzer einem anderen Nutzer dauerhaft neu zuzuweisen oder
- Ihre Geräte-CAL einem entleihenden Gerät, während das erste Gerät außer Betrieb ist, oder Ihre Nutzer-CAL einer Aushilfskraft, während der Nutzer abwesend ist, vorübergehend neu zuzuweisen.

# **3. ZUSÄTZLICHE LIZENZANFORDERUNGEN UND/ODER NUTZUNGSRECHTE.**

- **3.1 Laufzeitbeschränkte Verwendung.** Bei der Software handelt es sich um eine Software "mit auf die Laufzeit beschränkter Verwendung"; sie darf nur als Bestandteil der Vereinheitlichten Lösung verwendet werden. Die Software darf (i) weder zum Entwickeln neuer Softwareanwendungen (ii) noch in Verbindung mit anderen als den in der Vereinheitlichten Lösung enthaltenen Softwareanwendungen, Datenbanken oder Verzeichnissen (iii) noch als eigenständige Softwareanwendung verwendet werden. Die vorstehende Bestimmung verbietet Ihnen jedoch nicht, ein Tool zu nutzen, um Abfragen oder Berichte von bestehenden Tabellen auszuführen. Eine CAL erlaubt Ihnen, nur auf Instanzen der Version mit auf die Laufzeit beschränkter Verwendung der Serversoftware, die als Teil der Vereinheitlichten Lösung lizenziert und geliefert wurde, in Übereinstimmung mit den anderen Bestimmungen des Vertrages zuzugreifen.
- **3.2 Höchstanzahl von Instanzen.** Die Anzahl von Instanzen der Serversoftware, die in physischen oder virtuellen Betriebssystemumgebungen auf dem Server ausgeführt werden können, kann durch die Software oder Hardware begrenzt sein.
- **3.3 Multiplexing.** Hardware oder Software, die Sie für Folgendes verwenden:
	- Zusammenfassen von Verbindungen
	- Umleiten von Informationen oder
	- Verringern der Anzahl der Geräte oder Nutzer, die direkt auf die Software zugreifen oder sie verwenden

(manchmal als "Multiplexing" oder "Pooling" bezeichnet), verringert nicht die Anzahl der erforderlichen Lizenzen irgendeines Typs.

- **3.4 Keine Trennung von Serversoftware.** Sie sind nicht berechtigt, die Serversoftware zur Verwendung in mehr als einer Betriebssystemumgebung unter einer einzelnen Lizenz zu trennen, es sei denn, dies ist ausdrücklich gestattet. Dies gilt auch, wenn sich die Betriebssystemumgebungen auf demselben physischen Hardwaresystem befinden.
- **3.5 SQL Server Reporting Services-Kartenberichtselement.** Power View und SQL Reporting Services-Kartenelement umfassen beide die Verwendung von Bing Maps. Der über Bing Maps bereitgestellte Inhalt, einschließlich der Geocodes, darf nur innerhalb von Power

View oder SQL Reporting Services-Kartenelement verwendet werden. Ihre Nutzung von Bing Maps unterliegt den Bing Maps-Nutzungsbestimmungen für Endbenutzer unter <http://go.microsoft.com/?linkid=9710837> und der Bing Maps-Datenschutzerklärung unter [http://go.microsoft.com/fwlink/?LinkID=248686.](http://go.microsoft.com/fwlink/?LinkID=248686)

- **3.6 Im Lieferumfang enthaltene Microsoft-Programme.** Die Software enthält andere Microsoft-Programme, die unter<http://go.microsoft.com/fwlink/?LinkID=298186> aufgeführt sind. Microsoft stellt Ihnen diese Programme nur gefälligkeitshalber zur Verfügung, und diese Programme werden unter ihren eigenen gesonderten Bestimmungen und Richtlinien lizenziert und unterstützt. Sie dürfen diese Programme nur in Verbindung mit den hier genannten Softwarelizenzen verwenden. Wenn Sie den für diese Programme geltenden Lizenzbestimmungen nicht zustimmen, sind Sie nicht berechtigt, diese zu nutzen.
- **4. HINWEISE FÜR CODE VON DRITTEN.** Die Software kann Komponenten von Dritten beinhalten, die über separate rechtliche Mitteilungen verfügen oder anderen Verträgen unterliegen, die ggf. in der Datei ThirdPartyNotices beschrieben sind, die der Software beiliegt. Selbst wenn diese Komponenten anderen Verträgen unterliegen, gelten dennoch die nachstehenden Haftungsausschlüsse und -beschränkungen bezüglich Schadensersatzforderungen.
- **5. INTERNETBASIERTE DIENSTE.** Microsoft stellt mit der Software internetbasierte Dienste bereit. Microsoft ist berechtigt, diese jederzeit zu ändern oder zu kündigen.
- **6. VERGLEICHSTESTS.** Für die Offenlegung von Ergebnissen von Vergleichstests mit der Software gegenüber Dritten benötigen Sie die vorherige schriftliche Zustimmung von Microsoft.
- **7. SOFTWARE .NET FRAMEWORK.** Die Software enthält die Software Microsoft .NET Framework. Diese Software ist Teil von Windows. Die Lizenzbestimmungen für Windows gelten für Ihre Verwendung der Software .NET Framework.
- **8. KANADA.** Wenn Sie keine Updates mehr erhalten möchten, können Sie das Feature für automatische Updates oder den Internetzugang deaktivieren. Hinweise zur Deaktivierung der Update-Funktion bei Ihrem spezifischen Gerät oder Ihrer spezifischen Software sind der jeweiligen Produktdokumentation zu entnehmen.
- **9. LIZENZUMFANG.** Die Software wird lizenziert, nicht verkauft. Es sei denn, das anwendbare Recht gibt Ihnen umfassendere Rechte, behalten sich der Lizenzgeber und Microsoft alle anderen unter diesem Vertrag nicht ausdrücklich gewährten Rechte vor, ob stillschweigende, durch Verwirkung (estoppel) begründete oder sonstige Rechte. Dabei sind Sie verpflichtet, alle technischen Beschränkungen der Software einzuhalten, die Ihnen nur spezielle Verwendungen gestatten. Sie sind nicht dazu berechtigt:
	- technische Beschränkungen der Software zu umgehen
	- die Software zurückzuentwickeln (Reverse Engineering), zu dekompilieren oder zu disassemblieren oder auf andere Weise zu versuchen, den Quellcode der Software abzuleiten, außer und nur in dem Umfang, (i) in dem dies durch das anwendbare Recht ungeachtet dieser Einschränkung gestattet ist oder (ii) zum Debuggen von Änderungen an Bibliotheken, die unter der GNU Lesser Public-Lizenz lizenziert und in der Software enthalten sind und von dieser verlinkt werden, erforderlich ist; eine größere Anzahl von Kopien der Software als in diesem Vertrag angegeben oder durch das anwendbare Recht ungeachtet dieser Einschränkung gestattet anzufertigen;
	- die Software, einschließlich etwaiger in der Software enthaltener Anwendungsprogrammierschnittstellen, zu veröffentlichen, damit andere sie kopieren können
	- Dokumente, Texte oder Bilder, die mithilfe der Datenzuordnungsdienste-Features der Software erstellt werden, freizugeben oder anderweitig zu verteilen
	- die Software zu vermieten, zu verleasen oder zu verleihen

die Software für kommerzielle Software-Hostingdienste zu verwenden.

Des Weiteren sind Sie nicht berechtigt, in der Software enthaltene Logos, Markenzeichen, Urheberrechtshinweise, digitale Wasserzeichen oder andere Hinweise von Microsoft oder ihren Lieferanten, einschließlich Inhalten, die Ihnen durch die Software bereitgestellt werden, zu entfernen, zu minimieren, zu blockieren oder zu ändern.

Rechte zum Zugriff auf die Software auf einem Gerät geben Ihnen kein Recht, Patente von Microsoft oder anderes geistiges Eigentum von Microsoft in Software oder Geräten zu implementieren, die auf das entsprechende Gerät zugreifen.

- **10. SICHERUNGSKOPIE.** Sie sind berechtigt, eine Sicherungskopie der Softwaremedien anzufertigen. Sie dürfen diese nur zum Erstellen von Instanzen der Software verwenden.
- **11. DOKUMENTATION.** Jede Person, die über einen gültigen Zugriff auf Ihren Computer oder Ihr internes Netzwerk verfügt, ist berechtigt, die Dokumentation zu Ihren internen Referenzzwecken zu kopieren und zu verwenden.
- **12. NICHT ZUM WEITERVERKAUF BESTIMMTE SOFTWARE ("Nicht zum Weiterverkauf bestimmt" oder "NFR").** Software, die als "Nicht zum Weiterverkauf bestimmt" oder "NFR" (Not for Resale) gekennzeichnet ist, dürfen Sie nicht verkaufen.
- 13. SOFTWARE ALS SCHULVERSION ("Schulversion" oder "AE"). Um Software zu verwenden, die als "Schulversion" oder "AE" (Academic Edition) gekennzeichnet ist, müssen Sie "eine Berechtigte Benutzerin oder ein Berechtigter Benutzer einer Anerkannten Ausbildungseinrichtung" sein. Wenn Sie nicht wissen, ob Sie eine Berechtigte Benutzerin oder ein Berechtigter Benutzer einer Anerkannten Ausbildungseinrichtung sind, besuchen Sie [http://www.microsoft.com/germany/bildung,](http://www.microsoft.com/germany/bildung) oder wenden Sie sich an die für Ihr Land zuständige Microsoft-Gesellschaft.
- **14. ÜBERTRAGUNG AN DRITTE.** Der erste Nutzer der Software ist berechtigt, diese mit diesem Vertrag als Teil einer Übertragung der integrierten Turnkey-Anwendung oder der Reihe von Anwendungen (die "Vereinheitlichte Lösung"), die Ihnen vom Lizenzgeber oder im Namen des Lizenzgebers geliefert wird, ausschließlich als Teil der Vereinheitlichten Lösung direkt an einen anderen Endbenutzer zu übertragen. Vor der Übertragung muss sich der andere Endbenutzer damit einverstanden erklären, dass dieser Vertrag für die Übertragung und Verwendung der Software gilt. Der erste Nutzer ist nicht berechtigt, Instanzen der Software zurückzubehalten, sofern er nicht auch eine weitere Lizenz für die Software zurückbehält.

Die Bestimmungen dieser Ziffer gelten nicht, wenn Sie die Software als Verbraucher in Deutschland oder in einem der auf dieser Website [\(aka.ms/transfer\)](aka.ms/transfer) aufgeführten Länder erworben haben; in diesem Fall müssen die Übertragung der Software auf einen Dritten und das Recht zu ihrer Nutzung dem anwendbaren Recht entsprechen.

- **15. EXPORTBESCHRÄNKUNGEN.** Die Software unterliegt den Exportgesetzen und -regelungen der USA sowie des Landes, aus dem sie ausgeführt wird. Sie sind verpflichtet, alle nationalen und internationalen Exportgesetze und -regelungen einzuhalten, die für die Software gelten. Diese Gesetze enthalten auch Beschränkungen in Bezug auf Bestimmungsorte, Endbenutzer und Endnutzung. Weitere Informationen finden Sie unter [www.microsoft.com/exporting.](www.microsoft.com/exporting)
- **16. GESAMTER VERTRAG.** Dieser Vertrag sowie die Bedingungen für von Ihnen verwendete Ergänzungen, Updates und internetbasierte Dienste stellen den gesamten Vertrag für die Software dar.
- **17. RECHTLICHE WIRKUNG.** Dieser Vertrag beschreibt bestimmte Rechte. Möglicherweise haben Sie unter den Gesetzen Ihres Staates oder Landes weitergehende Rechte. Möglicherweise verfügen Sie außerdem über Rechte im Hinblick auf den Lizenzgeber, von dem Sie die Software erworben haben. Dieser Vertrag ändert nicht Ihre Rechte, die sich aus den Gesetzen Ihres Staates oder Landes ergeben, sofern die Gesetze Ihres Staates oder Landes dies nicht zulassen.
- **18. KEINE FEHLERTOLERANZ. DIE SOFTWARE IST NICHT FEHLERTOLERANT. DER LIZENZGEBER HAT UNABHÄNGIG FESTGELEGT, WIE DIE SOFTWARE IN DER INTEGRIERTEN SOFTWAREANWENDUNG ODER SUITE VON ANWENDUNGEN, DIE ER IHNEN LIZENZIERT, ZU VERWENDEN IST, UND MICROSOFT VERLÄSST SICH DARAUF, DASS DER LIZENZGEBER AUSREICHENDE TESTS DURCHGEFÜHRT HAT, UM FESTZUSTELLEN, DASS DIE SOFTWARE FÜR EINE SOLCHE VERWENDUNG GEEIGNET IST.**
- **19. KEINE GEWÄHRLEISTUNGEN VON MICROSOFT. SIE ERKENNEN AN, DASS, SOFERN SIE GEWÄHRLEISTUNGEN IM HINBLICK AUF ENTWEDER (A) DIE SOFTWARE ODER (B) DIE SOFTWAREANWENDUNG ODER REIHE VON ANWENDUNGEN, MIT DER SIE DIE SOFTWARE ERWORBEN HABEN, ERHALTEN HABEN, DIESE GEWÄHRLEISTUNGEN AUSSCHLIESSLICH VON DEM LIZENZGEBER GEWÄHRT WERDEN UND WEDER VON MICROSOFT STAMMEN NOCH MICROSOFT BINDEN. MICROSOF ÜBERNIMMT KEINE KONKLUDENTE GEWÄHRLEISTUNG DER HANDELSÜBLICHKEIT ODER SONSTIGE AUSDRÜCKLICHE ODER KONKLUDENTE GEWÄHRLEISTUNGEN.**
- **20. KEINE HAFTUNG VON MICROSOFT FÜR BESTIMMTE SCHÄDEN. IM GRÖSSTMÖGLICHEN DURCH DAS ANWENDBARE RECHT GESTATTETEN UMFANG ÜBERNIMMT MICROSOFT KEINE HAFTUNG FÜR INDIREKTE, SPEZIELLE, ZUFÄLLIGE ODER FOLGESCHÄDEN, DIE AUS ODER IN VERBINDUNG MIT DER VERWENDUNG ODER LEISTUNG DER SOFTWARE ODER DER SOFTWAREANWENDUNG ODER REIHE VON ANWENDUNGEN, MIT DER SIE DIE SOFTWARE ERWORBEN HABEN, ENTSTEHEN, EINSCHLIESSLICH OHNE EINSCHRÄNKUNG VON DER REGIERUNG VERHÄNGTE STRAFEN. DIESE BESCHRÄNKUNG GILT AUCH, WENN EIN ANSPRUCH SEINEN WESENTLICHEN ZWECK VERFEHLT. IN KEINEM FALL IST MICROSOFT HAFTBAR FÜR EINEN BETRAG, DER ZWEIHUNDERTFÜNFZIG US-DOLLAR (US-\$ 250,00) ÜBERSTEIGT.**

(Nur für ISV-Lizenzgebührenprogramm)

# **Microsoft<sup>1</sup> SQL Server 2016 Standard**

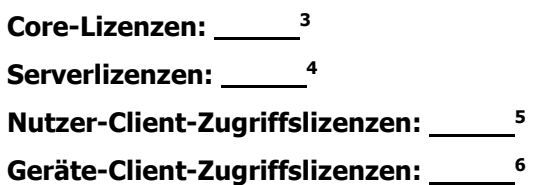

# **ENDBENUTZER-LIZENZVERTRAG**

Diese Lizenzbestimmungen sind ein Vertrag zwischen Ihnen und dem Lizenzgeber der Softwareanwendung oder Suite von Anwendungen, mit der Sie die Microsoft-Software erworben haben ("Lizenzgeber"). Microsoft Corporation oder eines ihrer verbundenen Unternehmen (zusammengefasst "Microsoft") hat die Software an den Lizenzgeber lizenziert.

**2**

Diese Bestimmungen haben Vorrang vor allen Bestimmungen im elektronischen Format, die möglicherweise in der Software enthalten sind. Falls in der Software enthaltene Bestimmungen diesen Bestimmungen widersprechen, haben diese Bestimmungen Vorrang. Bitte lesen Sie die Lizenzbestimmungen aufmerksam durch. Sie gelten für die oben genannte Software und gegebenenfalls für die Medien, auf denen Sie diese erhalten haben, sowie für alle von Microsoft diesbezüglich angebotenen

**Updates** 

1

- Ergänzungen und
- Internetbasierten Dienste.

Liegen letztgenannten Elementen eigene Bestimmungen bei, gelten diese eigenen Bestimmungen.

**DURCH DIE VERWENDUNG DER SOFTWARE ERKENNEN SIE DIESE BESTIMMUNGEN AN. FALLS SIE DIE BESTIMMUNGEN NICHT AKZEPTIEREN, SIND SIE NICHT BERECHTIGT, DIE SOFTWARE ZU VERWENDEN. GEBEN SIE DIESE STATTDESSEN GEGEN RÜCKERSTATTUNG ODER GUTSCHRIFT DES KAUFPREISES DER STELLE ZURÜCK, VON DER SIE SIE ERHALTEN HABEN.**

**WICHTIGER HINWEIS: AUTOMATISCHE UPDATES FRÜHERER VERSIONEN VON SQL SERVER.**  Wenn diese Software auf Servern oder Geräten installiert wird, auf denen unterstützte Editionen von SQL

**<sup>1</sup> LIZENZGEBER:** Diese Bestimmungen umfassen Microsoft Marken. Wenn Sie im Endbenutzer-Lizenzvertrag für die Vereinheitlichte Lösung Markenfußnoten einfügen, um auf Ihre eigenen Marken oder Marken Dritter hinzuweisen, müssen Sie folgenden Text zur Markenfußnote hinzufügen: "Alle anderen Marken sind Eigentum der jeweiligen Inhaber."

<sup>&</sup>lt;sup>2</sup> LIZENZGEBER: Geben Sie für lizenzierte "Academic Edition"-Software bitte den Produktnamen an. Beispiel: Microsoft SQL 2016, Academic Edition.

**<sup>3</sup> LIZENZGEBER:** Geben Sie die Gesamtzahl der Core-Lizenzen an, für die der Endbenutzer unter diesem Vertrag lizenziert ist.

**<sup>4</sup> LIZENZGEBER:** Geben Sie die Gesamtzahl der Serverlizenzen an, für die der Endbenutzer unter diesem Vertrag lizenziert ist.

**<sup>5</sup> LIZENZGEBER:** Geben Sie die Gesamtzahl der Nutzer-CALs an, die direkt oder indirekt auf Instanzen der unter diesem Vertrag lizenzierten Serversoftware zugreifen dürfen.

**<sup>6</sup> LIZENZGEBER:** Geben Sie die Gesamtzahl der Geräte-CALs an, die direkt oder indirekt auf Instanzen der unter diesem Vertrag lizenzierten Serversoftware zugreifen dürfen.

Server vor SQL Server 2016 (oder einzelner Komponenten davon) ausgeführt werden, führt die Software automatisch Updates durch und ersetzt bestimmte Dateien oder Features dieser Editionen durch Dateien dieser Software. Dieses Feature kann nicht abgeschaltet werden. Durch Entfernen dieser Dateien können Fehler in der Software entstehen, und die ursprünglichen Dateien können möglicherweise nicht wiederhergestellt werden. Durch die Installation dieser Software auf einem Server oder Gerät, auf dem diese Editionen ausgeführt werden, stimmen Sie diesen Updates in all diesen Editionen und Kopien von SQL Server (einschließlich Komponenten davon) zu, die auf dem Server oder Gerät ausgeführt werden.

Die Software ermöglicht Microsoft standardmäßig, Telemetriedaten zu erfassen. Sie können die Telemetriefunktion auf Server- und Clientebene abschalten. Befolgen Sie dazu die Anleitung unter [http://go.microsoft.com/fwlink/?LinkID=733886.](http://go.microsoft.com/fwlink/?LinkID=733886) Es gibt eigene Steuerelemente für die Abschaltung der Telemetriefunktion auf Server- und auf Clientebene. Wenn Sie die Telemetriefunktion nur auf Serverebene deaktivieren, erfasst Microsoft die Telemetriedaten auf Clientebene, sofern die Telemetriefunktion nicht auch auf Clientebene abgeschaltet wird.

# **WENN SIE DIESE LIZENZBESTIMMUNGEN EINHALTEN, HABEN SIE DIE NACHFOLGEND AUFGEFÜHRTEN RECHTE FÜR JEDEN SERVER, DEN SIE ORDNUNGSGEMÄSS LIZENZIEREN.**

## **1. ÜBERBLICK.**

- **1.1 Software.** Die Software umfasst
	- Serversoftware und
	- zusätzliche Software, die nur mit der Serversoftware direkt oder indirekt über andere zusätzliche Software verwendet werden darf.
- **1.2 Lizenzmodell.** Die Software wird auf folgender Basis lizenziert:
	- **Core-Lizenzmodell –** die Anzahl physischer und/oder virtueller Cores im Server; oder
	- **Server + Client –** die Anzahl der Betriebssystemumgebungen (OSEs), in denen die Serversoftware ausgeführt wird, und die Anzahl der Geräte und Nutzer, die auf Instanzen der Serversoftware zugreifen.

## **1.3 Lizenzterminologie.**

- **Instanz.** Sie erstellen eine "Instanz" der Software, indem Sie die Setup- oder Installationsprozedur der Software ausführen. Sie erstellen außerdem eine Instanz der Software, indem Sie eine vorhandene Instanz duplizieren. Verweise auf die "Software" in diesem Vertrag schließen "Instanzen" der Software ein.
- **Ausführen einer Instanz.** Sie "führen eine Instanz" der Software "aus", indem Sie sie in den Arbeitsspeicher laden und eine oder mehrere ihrer Anweisungen ausführen. Sobald sie ausgeführt wird, wird eine Instanz so lange als ausgeführt betrachtet (unabhängig davon, ob ihre Anweisungen weiterhin ausgeführt werden oder nicht), bis sie aus dem Arbeitsspeicher entfernt wird.
- **Betriebssystemumgebung ("OSE").** Bei einer "Betriebssystemumgebung" oder "OSE" handelt es sich um
	- **(i)** eine Betriebssysteminstanz als Ganzes oder in Teilen oder eine virtuelle (oder anderweitig emulierte) Betriebssysteminstanz als Ganzes oder in Teilen, die eine separate Computeridentität (primärer Computername oder eine ähnliche einzigartige ID) oder separate Verwaltungsrechte ermöglicht, und
	- **(ii)** Instanzen von Anwendungen, die für die Ausführung unter der entsprechenden Betriebssysteminstanz oder Teilen davon konfiguriert sind, wie oben aufgeführt.

Ein physisches Hardwaresystem kann über eines oder beide der folgenden Elemente verfügen:

- eine physische Betriebssystemumgebung
- eine oder mehrere virtuelle Betriebssystemumgebungen.

Eine physische Betriebssystemumgebung ist so konfiguriert, dass sie direkt auf einem physischen Hardwaresystem ausgeführt wird. Die Betriebssysteminstanz, die zum Ausführen von Hardware-Virtualisierungssoftware oder zum Bereitstellen von Hardware-Virtualisierungsdiensten (z. B. Microsoft-Virtualisierungstechnologie oder ähnliche Technologien) verwendet wird, wird als Teil der physischen Betriebssystemumgebung angesehen.

Eine virtuelle Betriebssystemumgebung ist so konfiguriert, dass sie auf einem virtuellen (oder anderweitig emulierten) Hardwaresystem ausgeführt wird.

- **Server.** Bei einem Server handelt es sich um ein physisches Hardwaresystem, das fähig ist, Serversoftware auszuführen. Eine Hardwarepartition oder ein Blade wird als separates physisches Hardwaresystem betrachtet.
- **Physischer Core.** Bei einem physischen Core handelt es sich um einen Core in einem physischen Prozessor. Ein physischer Prozessor besteht aus einem oder mehreren physischen Cores.
- **Hardwarethread.** Bei einem Hardwarethread handelt es sich um einen physischen Core oder einen Hyperthread in einem physischen Prozessor.
- **Virtueller Core.** Bei einem virtuellen Core handelt es sich um die Einheit der Rechenleistung in einem virtuellen (oder anderweitig emulierten) Hardwaresystem. Ein virtueller Core ist die virtuelle Darstellung von einem oder mehreren Hardwarthreads. Virtuelle Betriebssystemumgebungen verwenden einen oder mehrere virtuelle Cores.
- **Zuweisen einer Lizenz.** Das Zuweisen einer Lizenz bedeutet, diese Lizenz einem Server, Gerät oder Nutzer wie unten angegeben zuzuordnen.

## **2. NUTZUNGSRECHTE FÜR CORE-LIZENZMODELL.**

- **2.1 Lizenzieren eines Servers.** Bevor Sie Instanzen der Serversoftware auf einem Server ausführen, müssen Sie die Anzahl der erforderlichen Lizenzen bestimmen und sie diesem Server wie unten beschrieben zuweisen.
- **2.2 Bestimmung der Anzahl der benötigten Lizenzen.** Sie haben zwei Lizenzoptionen:
	- **(a) Physische Cores auf einem Server.** Ihre Lizenzierung richtet sich nach allen physischen Cores auf dem Server. Wenn Sie diese Option wählen, entspricht die Anzahl der erforderlichen Lizenzen der Anzahl der physischen Cores auf dem Server. [Dabei gilt](file:///C:/Users/suzyp/AppData/Local/Microsoft/Windows/INetCache/Content.Outlook/GG2EKE8G/subject)  [jedoch](file:///C:/Users/suzyp/AppData/Local/Microsoft/Windows/INetCache/Content.Outlook/GG2EKE8G/subject) ein Minimum von vier Lizenzen pro Prozessor.
	- **(b) Einzelne virtuelle Betriebssystemumgebung.** Ihre Lizenzierung richtet sich nach den virtuellen Betriebssystemumgebungen auf dem Server, auf dem Sie die Serversoftware ausführen. Wenn Sie diese Option wählen, benötigen Sie für jede virtuelle Betriebssystemumgebung, in der Sie die Serversoftware ausführen, eine Anzahl von Lizenzen, die der Anzahl virtueller Cores in der virtuellen Betriebssystemumgebung entspricht, vorbehaltlich einer Mindestanforderung von vier Lizenzen pro virtueller Betriebssystemumgebung. Wenn einer dieser virtuellen Cores zu irgendeinem Zeitpunkt mehreren Hardwarethreads zugeordnet wird, benötigen Sie außerdem eine Lizenz für jeden zusätzlichen Hardwarethread, der diesem virtuellen Core zugeordnet ist. Diese Lizenzen werden bei der Mindestanforderung von vier Lizenzen pro virtueller Betriebssystemumgebung berücksichtigt.

## **2.3 Zuweisung der Anzahl der benötigten Lizenzen für den Server.**

- **(a) Erste Zuweisung.** Nachdem Sie die Anzahl der Softwarelizenzen, die Sie für einen Server benötigen, ermittelt haben, müssen Sie diese Anzahl von Lizenzen diesem Server zuweisen. Der Server, dem eine Lizenz zugewiesen wird, gilt als der "lizenzierte Server" für diese Lizenz. Sie sind nicht berechtigt, eine Lizenz mehr als einem Server zuzuweisen. Eine Hardwarepartition oder ein Blade wird als separater Server betrachtet.
- **(b) Neuzuweisung.** Sie sind berechtigt, eine Lizenz neu zuzuweisen, jedoch nicht innerhalb von 90 Tagen nach ihrer letzten Zuweisung. Sie sind berechtigt, eine Lizenz früher neu zuzuweisen, wenn Sie den lizenzierten Server, dem die Lizenz zugewiesen ist, aufgrund eines dauerhaften Hardwarefehlers außer Dienst stellen. Wenn Sie eine Lizenz neu zuweisen, wird der Server, dem Sie die Lizenz neu zuweisen, der neue lizenzierte Server für diese Lizenz.
- **2.4 Ausführen von Instanzen der Serversoftware.** Ihr Recht zur Ausführung von Instanzen der Serversoftware hängt von der Option ab, die zur Bestimmung der Anzahl der erforderlichen Softwarelizenzen ausgewählt wird:
	- **(a) Physische Cores auf einem Server.** Für jeden Server, dem Sie die erforderliche Anzahl von Lizenzen, wie in Abschnitt 2.2(a) dargelegt, zugewiesen haben, sind Sie berechtigt, auf dem lizenzierten Server eine beliebige Anzahl von Instanzen der Serversoftware in der physischen Betriebssystemumgebung auszuführen.
	- **(b) Einzelne virtuelle Betriebssystemumgebungen.** Für jede virtuelle Betriebssystemumgebung, für die Sie die erforderliche Anzahl von Lizenzen, wie in Abschnitt 2.2(b) dargelegt, zugewiesen haben, sind Sie berechtigt, eine beliebige Anzahl von Instanzen der Software in dieser virtuellen Betriebssystemumgebung auszuführen.
- **2.5 Ausführen von Instanzen der zusätzlichen Software.** Sie sind berechtigt, eine beliebige Anzahl von Instanzen der unten aufgelisteten zusätzlichen Software in physischen oder virtuellen Betriebssystemumgebungen auf einer beliebigen Anzahl von Geräten auszuführen oder anderweitig zu verwenden. Die zusätzliche Software darf nur mit der Serversoftware direkt oder indirekt über andere zusätzliche Software verwendet werden.
	- Bestandteile der Dokumentation
	- Reporting Services-Add-In für SharePoint-Produkte
	- Data Quality-Client
	- SQL Client Connectivity SDK
	- Client Quality Connectivity
	- Client Tools SDK
	- Clienttools-Abwärtskompatibilität
	- Client Tools Connectivity
	- Distributed Replay Client
	- Verwaltungstools
- **2.6 Erstellen und Speichern von Instanzen auf Ihren Servern oder Speichermedien.**  Sie haben für jede erworbene Softwarelizenz die unten aufgeführten zusätzlichen Rechte.
	- **(a)** Sie sind berechtigt, eine beliebige Anzahl von Instanzen der Serversoftware und zusätzlichen Software zu erstellen.
	- **(b)** Sie sind berechtigt, Instanzen der Serversoftware und der zusätzlichen Software auf einem beliebigen Ihrer Server oder Speichermedien zu speichern.
- **(c)** Sie sind berechtigt, Instanzen der Serversoftware und zusätzlichen Software ausschließlich zu dem Zweck zu erstellen und zu speichern, Ihr Recht zum Ausführen von Instanzen der Serversoftware unter einer Ihrer Softwarelizenzen wie beschrieben auszuüben (z. B. sind Sie nicht berechtigt, Instanzen an Dritte zu vertreiben).
- **2.7 Keine Client-Zugriffslizenzen (Client Access Licenses, CALs) für Zugriff erforderlich.** Bei diesem Core-Lizenzmodell benötigen Sie keine CALs für Nutzer oder Geräte zum Zugriff auf Ihre Instanzen der Serversoftware.

## **3. NUTZUNGSRECHTE FÜR DAS LIZENZMODELL SERVER + CLIENTZUGRIFF**

#### **3.1 Zuweisen der Lizenz zum Server.**

- **(a) Erste Zuweisung.** Bevor Sie eine Instanz der Serversoftware unter einer Softwarelizenz ausführen, müssen Sie diese Lizenz einem Ihrer Server zuweisen. Dieser Server gilt als "lizenzierte Server" für eine solche Lizenz. Sie sind nicht berechtigt, dieselbe Lizenz mehr als einem Server zuzuweisen, aber Sie sind berechtigt, andere Softwarelizenzen demselben Server zuzuweisen. Eine Hardwarepartition oder ein Blade wird als separater Server betrachtet.
- **(b) Neuzuweisung.** Sie sind berechtigt, eine Softwarelizenz neu zuzuweisen, jedoch nicht innerhalb von 90 Tagen nach der letzten Zuweisung. Sie sind berechtigt, eine Softwarelizenz früher neu zuzuweisen, wenn Sie den lizenzierten Server aufgrund eines dauerhaften Hardwarefehlers außer Dienst stellen. Wenn Sie eine Lizenz neu zuweisen, wird der Server, dem Sie die Lizenz neu zuweisen, der neue lizenzierte Server für diese Lizenz.
- **3.2 Ausführen von Instanzen der Serversoftware.** Für jede Softwarelizenz, die Sie dem Server zuweisen, sind Sie berechtigt, eine beliebige Anzahl von Instanzen der Serversoftware in jeweils einer physischen oder virtuellen Betriebssystemumgebung auf dem lizenzierten Server auszuführen.
- **3.3 Ausführen von Instanzen der zusätzlichen Software.** Sie sind berechtigt, eine beliebige Anzahl von Instanzen der unten aufgelisteten zusätzlichen Software in physischen oder virtuellen Betriebssystemumgebungen auf einer beliebigen Anzahl von Geräten auszuführen oder anderweitig zu verwenden. Die zusätzliche Software darf nur mit der Serversoftware direkt oder indirekt über andere zusätzliche Software verwendet werden.
	- Bestandteile der Dokumentation
	- Reporting Services-Add-In für SharePoint-Produkte
	- Data Quality-Client
	- SQL Client Connectivity SDK
	- Client Quality Connectivity
	- Client Tools SDK
	- Clienttools-Abwärtskompatibilität
	- Client Tools Connectivity
	- Distributed Replay Client
	- Verwaltungstools
- **3.4 Erstellen und Speichern von Instanzen auf Ihren Servern oder Speichermedien.** Sie haben für jede erworbene Softwarelizenz die unten aufgeführten zusätzlichen Rechte.
	- **(a)** Sie sind berechtigt, eine beliebige Anzahl von Instanzen der Serversoftware und zusätzlichen Software zu erstellen.
- **(b)** Sie sind berechtigt, Instanzen der Serversoftware und der zusätzlichen Software auf einem beliebigen Ihrer Server oder Speichermedien zu speichern.
- **(c)** Sie sind berechtigt, Instanzen der Serversoftware und zusätzlichen Software ausschließlich zu dem Zweck zu erstellen und zu speichern, Ihr Recht zum Ausführen von Instanzen der Serversoftware unter einer Ihrer Softwarelizenzen wie beschrieben auszuüben (z. B. sind Sie nicht berechtigt, Instanzen an Dritte zu vertreiben).

#### **3.5 Client-Zugriffslizenzen (Client Access Licenses, CALs).**

- **(a) Erste Zuweisung von CALs.** Sie sind verpflichtet, für jedes Gerät bzw. jeden Nutzer, das bzw. der direkt oder indirekt auf Ihre Instanzen der Serversoftware zugreift, die entsprechende SQL Server 2016-CAL zu erwerben und zuzuweisen. Eine Hardwarepartition oder ein Blade wird als separates Gerät betrachtet.
	- Sie benötigen keine CALs für Ihre Server, die für das Ausführen von Instanzen der Serversoftware lizenziert sind.
	- Sie benötigen keine CALs für bis zu zwei Geräte oder Nutzer, die nur auf Ihre Instanzen der Serversoftware zugreifen, um die entsprechenden Instanzen zu verwalten.
	- Ihre CALs erlauben den Zugriff auf Ihre Instanzen früherer Versionen, jedoch nicht späterer Versionen der Serversoftware. Wenn Sie auf Instanzen einer früheren Version zugreifen, können Sie auch die CALs für diese Version verwenden.
- **(b) Typen von CALs.** Es gibt zwei Typen von CALs: eine für Geräte und eine für Nutzer. Eine Geräte-CAL erlaubt einem Gerät, das von einem beliebigen Nutzer verwendet wird, auf Instanzen der Serversoftware auf Ihren lizenzierten Servern zuzugreifen. Eine Nutzer-CAL erlaubt einem Nutzer, der ein beliebiges Gerät verwendet, auf Instanzen der Serversoftware auf Ihren lizenzierten Servern zuzugreifen. Sie sind berechtigt, eine Kombination von Geräte- und Nutzer-CALs zu verwenden.

#### **(c) Neuzuweisung von CALs.** Sie sind berechtigt,

- Ihre Geräte-CAL von einem Gerät einem anderen Gerät oder Ihre Nutzer-CAL von einem Nutzer einem anderen Nutzer dauerhaft neu zuzuweisen oder
- Ihre Geräte-CAL einem entleihenden Gerät, während das erste Gerät außer Betrieb ist, oder Ihre Nutzer-CAL einer Aushilfskraft, während der Nutzer abwesend ist, vorübergehend neu zuzuweisen.

## **4. ZUSÄTZLICHE LIZENZANFORDERUNGEN UND/ODER NUTZUNGSRECHTE.**

**4.1 Alternative Versionen und Editionen.** Anstelle einer zulässigen Instanz sind Sie berechtigt, eine Instanz einer früheren Version, einer niedrigeren Edition oder einer früheren Version einer niedrigeren Edition zu erstellen, zu speichern und zu verwenden.

Dieser Vertrag gilt für Ihre Verwendung dieser anderen Versionen oder Editionen auf diese Weise. Wenn die frühere Version oder Edition Komponenten umfasst, die in diesem Vertrag nicht abgedeckt sind, gelten die Bestimmungen, die mit diesen Komponenten in der früheren Version oder Edition verbunden sind, für ihre Verwendung durch Sie. Microsoft ist nicht verpflichtet, Ihnen frühere oder andere Versionen oder Editionen der Software zur Verfügung zu stellen.

Möglicherweise enthält die Software mehr als eine Version, wie z. B. 32 Bit und 64 Bit. Für jede Instanz der Software, die Sie erstellen, speichern oder ausführen dürfen, sind Sie berechtigt, eine der Versionen zu verwenden.

**4.2 Höchstanzahl von Instanzen.** Die Anzahl von Instanzen der Serversoftware, die in physischen oder virtuellen Betriebssystemumgebungen auf dem Server ausgeführt werden können, kann durch die Software oder Hardware begrenzt sein.

- **4.3 Multiplexing.** Hardware oder Software, die Sie für Folgendes verwenden:
	- Zusammenfassen von Verbindungen
	- Umleiten von Informationen oder
	- Verringern der Anzahl der Geräte oder Nutzer, die direkt auf die Software zugreifen oder sie verwenden

(manchmal als "Multiplexing" oder "Pooling" bezeichnet), verringert nicht die Anzahl der erforderlichen Lizenzen irgendeines Typs.

- **4.4 Keine Trennung von Serversoftware.** Sie sind nicht berechtigt, die Serversoftware zur Verwendung in mehr als einer Betriebssystemumgebung unter einer einzelnen Lizenz zu trennen, es sei denn, dies ist ausdrücklich gestattet. Dies gilt auch, wenn sich die Betriebssystemumgebungen auf demselben physischen Hardwaresystem befinden.
- **4.5 SQL Server Reporting Services-Kartenberichtselement.** Power View und SQL Reporting Services-Kartenelement umfassen beide die Verwendung von Bing Maps. Der über Bing Maps bereitgestellte Inhalt, einschließlich der Geocodes, darf nur innerhalb von Power View oder SQL Reporting Services-Kartenelement verwendet werden. Ihre Nutzung von Bing Maps unterliegt den Bing Maps-Nutzungsbestimmungen für Endbenutzer unter <http://go.microsoft.com/?linkid=9710837> und der Bing Maps-Datenschutzerklärung unter [http://go.microsoft.com/fwlink/?LinkID=248686.](http://go.microsoft.com/fwlink/?LinkID=248686)
- **4.6 Im Lieferumfang enthaltene Microsoft-Programme.** Die Software enthält andere Microsoft-Programme, die unter<http://go.microsoft.com/fwlink/?LinkID=298186> aufgeführt sind. Microsoft stellt Ihnen diese Programme nur gefälligkeitshalber zur Verfügung, und diese Programme werden unter ihren eigenen gesonderten Bestimmungen und Richtlinien lizenziert und unterstützt. Sie dürfen diese Programme nur in Verbindung mit den hier genannten Softwarelizenzen verwenden. Wenn Sie den für diese Programme geltenden Lizenzbestimmungen nicht zustimmen, sind Sie nicht berechtigt, diese zu nutzen.
- **5. HINWEISE FÜR CODE VON DRITTEN.** Die Software kann Komponenten von Dritten beinhalten, die über separate rechtliche Mitteilungen verfügen oder anderen Verträgen unterliegen, die ggf. in der Datei ThirdPartyNotices beschrieben sind, die der Software beiliegt. Selbst wenn diese Komponenten anderen Verträgen unterliegen, gelten dennoch die nachstehenden Haftungsausschlüsse und -beschränkungen bezüglich Schadensersatzforderungen.
- **6. PRODUCT KEYS.** Sofern für die Installation der oder den Zugriff auf diese Software ein Key erforderlich ist, liegt die Verantwortung für die Nutzung der Ihnen zugewiesenen Keys bei Ihnen. Sie sind nicht berechtigt, die Product Keys mit Dritten gemeinsam zu nutzen. Sie sind nicht berechtigt, Product Keys zu verwenden, die Dritten zugewiesen wurden.
- **7. INTERNETBASIERTE DIENSTE.** Microsoft stellt mit der Software internetbasierte Dienste bereit. Microsoft ist berechtigt, diese jederzeit zu ändern oder zu kündigen.
- **8. VERGLEICHSTESTS.** Für die Offenlegung von Ergebnissen von Vergleichstests mit der Software gegenüber Dritten benötigen Sie die vorherige schriftliche Zustimmung von Microsoft.
- **9. SOFTWARE .NET FRAMEWORK.** Die Software enthält die Software Microsoft .NET Framework. Diese Software ist Teil von Windows. Die Lizenzbestimmungen für Windows gelten für Ihre Verwendung der Software .NET Framework.
- **10. KANADA.** Wenn Sie keine Updates mehr erhalten möchten, können Sie das Feature für automatische Updates oder den Internetzugang deaktivieren. Hinweise zur Deaktivierung der Update-Funktion bei Ihrem spezifischen Gerät oder Ihrer spezifischen Software sind der jeweiligen Produktdokumentation zu entnehmen.
- **11. LIZENZUMFANG.** Die Software wird lizenziert, nicht verkauft. Es sei denn, das anwendbare Recht gibt Ihnen umfassendere Rechte, behalten sich der Lizenzgeber und Microsoft alle anderen unter diesem Vertrag nicht ausdrücklich gewährten Rechte vor, ob stillschweigende, durch Verwirkung (estoppel) begründete oder sonstige Rechte. Dabei sind Sie verpflichtet, alle technischen Beschränkungen der Software einzuhalten, die Ihnen nur spezielle Verwendungen gestatten. Sie sind nicht dazu berechtigt:
	- technische Beschränkungen der Software zu umgehen
	- die Software zurückzuentwickeln (Reverse Engineering), zu dekompilieren oder zu disassemblieren oder auf andere Weise zu versuchen, den Quellcode der Software abzuleiten, außer und nur in dem Umfang, (i) in dem dies durch das anwendbare Recht ungeachtet dieser Einschränkung gestattet ist oder (ii) zum Debuggen von Änderungen an Bibliotheken, die unter der GNU Lesser Public-Lizenz lizenziert und in der Software enthalten sind und von dieser verlinkt werden, erforderlich ist; eine größere Anzahl von Kopien der Software als in diesem Vertrag angegeben oder durch das anwendbare Recht ungeachtet dieser Einschränkung gestattet anzufertigen;
	- die Software, einschließlich etwaiger in der Software enthaltener Anwendungsprogrammierschnittstellen, zu veröffentlichen, damit andere sie kopieren können
	- Dokumente, Texte oder Bilder, die mithilfe der Datenzuordnungsdienste-Features der Software erstellt werden, freizugeben oder anderweitig zu verteilen
	- die Software zu vermieten, zu verleasen oder zu verleihen
	- die Software für kommerzielle Software-Hostingdienste zu verwenden.

Des Weiteren sind Sie nicht berechtigt, in der Software enthaltene Logos, Markenzeichen, Urheberrechtshinweise, digitale Wasserzeichen oder andere Hinweise von Microsoft oder ihren Lieferanten, einschließlich Inhalten, die Ihnen durch die Software bereitgestellt werden, zu entfernen, zu minimieren, zu blockieren oder zu ändern.

Rechte zum Zugriff auf die Software auf einem Gerät geben Ihnen kein Recht, Patente von Microsoft oder anderes geistiges Eigentum von Microsoft in Software oder Geräten zu implementieren, die auf das entsprechende Gerät zugreifen.

- **12. SICHERUNGSKOPIE.** Sie sind berechtigt, eine Sicherungskopie der Softwaremedien anzufertigen. Sie dürfen diese nur zum Erstellen von Instanzen der Software verwenden.
- **13. DOKUMENTATION.** Jede Person, die über einen gültigen Zugriff auf Ihren Computer oder Ihr internes Netzwerk verfügt, ist berechtigt, die Dokumentation zu Ihren internen Referenzzwecken zu kopieren und zu verwenden.
- **14. NICHT ZUM WEITERVERKAUF BESTIMMTE SOFTWARE ("Nicht zum Weiterverkauf**  bestimmt" oder "NFR"). Software, die als "Nicht zum Weiterverkauf bestimmt" oder "NFR" (Not for Resale) gekennzeichnet ist, dürfen Sie nicht verkaufen.
- **15. SOFTWARE ALS SCHULVERSION ("Schulversion" oder "AE").** Um Software zu verwenden, die als "Schulversion" oder "AE" (Academic Edition) gekennzeichnet ist, müssen Sie "eine Berechtigte Benutzerin oder ein Berechtigter Benutzer einer Anerkannten Ausbildungseinrichtung" sein. Wenn Sie nicht wissen, ob Sie eine Berechtigte Benutzerin oder ein Berechtigter Benutzer einer Anerkannten Ausbildungseinrichtung sind, besuchen Sie [http://www.microsoft.com/germany/bildung,](http://www.microsoft.com/germany/bildung) oder wenden Sie sich an die für Ihr Land zuständige Microsoft-Gesellschaft.
- **16. ÜBERTRAGUNG AN DRITTE.** Der erste Nutzer der Software ist berechtigt, diese und diesen Vertrag direkt an Dritte zu übertragen. Vor der Übertragung muss sich diese Partei damit einverstanden erklären, dass dieser Vertrag für die Übertragung und Verwendung der Software gilt. Die Übertragung muss die Software und den Lizenznachweis (Proof of License (POL) Label) umfassen. Der erste Nutzer ist nicht berechtigt, Instanzen der Software zurückzubehalten, sofern er

nicht auch eine weitere Lizenz für die Software zurückbehält.

Die Bestimmungen dieser Ziffer gelten nicht, wenn Sie die Software als Verbraucher in Deutschland oder in einem der auf dieser Website [\(aka.ms/transfer\)](aka.ms/transfer) aufgeführten Länder erworben haben; in diesem Fall müssen die Übertragung der Software auf einen Dritten und das Recht zu ihrer Nutzung dem anwendbaren Recht entsprechen.

- **17. EXPORTBESCHRÄNKUNGEN.** Die Software unterliegt den Exportgesetzen und -regelungen der USA sowie des Landes, aus dem sie ausgeführt wird. Sie sind verpflichtet, alle nationalen und internationalen Exportgesetze und -regelungen einzuhalten, die für die Software gelten. Diese Gesetze enthalten auch Beschränkungen in Bezug auf Bestimmungsorte, Endbenutzer und Endnutzung. Weitere Informationen finden Sie unter [www.microsoft.com/exporting.](www.microsoft.com/exporting)
- **18. GESAMTER VERTRAG.** Dieser Vertrag sowie die Bedingungen für von Ihnen verwendete Ergänzungen, Updates und internetbasierte Dienste stellen den gesamten Vertrag für die Software dar.
- **19. RECHTLICHE WIRKUNG.** Dieser Vertrag beschreibt bestimmte Rechte. Möglicherweise haben Sie unter den Gesetzen Ihres Staates oder Landes weitergehende Rechte. Möglicherweise verfügen Sie außerdem über Rechte im Hinblick auf den Lizenzgeber, von dem Sie die Software erworben haben. Dieser Vertrag ändert nicht Ihre Rechte, die sich aus den Gesetzen Ihres Staates oder Landes ergeben, sofern die Gesetze Ihres Staates oder Landes dies nicht zulassen.
- **20. KEINE FEHLERTOLERANZ. DIE SOFTWARE IST NICHT FEHLERTOLERANT. DER LIZENZGEBER HAT UNABHÄNGIG FESTGELEGT, WIE DIE SOFTWARE IN DER INTEGRIERTEN SOFTWAREANWENDUNG ODER SUITE VON ANWENDUNGEN, DIE ER IHNEN LIZENZIERT, ZU VERWENDEN IST, UND MICROSOFT VERLÄSST SICH DARAUF, DASS DER LIZENZGEBER AUSREICHENDE TESTS DURCHGEFÜHRT HAT, UM FESTZUSTELLEN, DASS DIE SOFTWARE FÜR EINE SOLCHE VERWENDUNG GEEIGNET IST.**
- **21. KEINE GEWÄHRLEISTUNGEN VON MICROSOFT. SIE ERKENNEN AN, DASS, SOFERN SIE GEWÄHRLEISTUNGEN IM HINBLICK AUF ENTWEDER (A) DIE SOFTWARE ODER (B) DIE SOFTWAREANWENDUNG ODER REIHE VON ANWENDUNGEN, MIT DER SIE DIE SOFTWARE ERWORBEN HABEN, ERHALTEN HABEN, DIESE GEWÄHRLEISTUNGEN AUSSCHLIESSLICH VON DEM LIZENZGEBER GEWÄHRT WERDEN UND WEDER VON MICROSOFT STAMMEN NOCH MICROSOFT BINDEN. MICROSOFT ÜBERNIMMT KEINE KONKLUDENTE GEWÄHRLEISTUNG DER HANDELSÜBLICHKEIT ODER SONSTIGE AUSDRÜCKLICHE ODER KONKLUDENTE GEWÄHRLEISTUNGEN.**
- **22. KEINE HAFTUNG VON MICROSOFT FÜR BESTIMMTE SCHÄDEN. IM GRÖSSTMÖGLICHEN DURCH DAS ANWENDBARE RECHT GESTATTETEN UMFANG ÜBERNIMMT MICROSOFT KEINE HAFTUNG FÜR INDIREKTE, SPEZIELLE, ZUFÄLLIGE ODER FOLGESCHÄDEN, DIE AUS ODER IN VERBINDUNG MIT DER VERWENDUNG ODER LEISTUNG DER SOFTWARE ODER DER SOFTWAREANWENDUNG ODER REIHE VON ANWENDUNGEN, MIT DER SIE DIE SOFTWARE ERWORBEN HABEN, ENTSTEHEN, EINSCHLIESSLICH OHNE EINSCHRÄNKUNG VON DER REGIERUNG VERHÄNGTE STRAFEN. DIESE BESCHRÄNKUNG GILT AUCH, WENN EIN ANSPRUCH SEINEN WESENTLICHEN ZWECK VERFEHLT. IN KEINEM FALL IST MICROSOFT HAFTBAR FÜR EINEN BETRAG, DER ZWEIHUNDERTFÜNFZIG US-DOLLAR (US-\$ 250,00) ÜBERSTEIGT.**